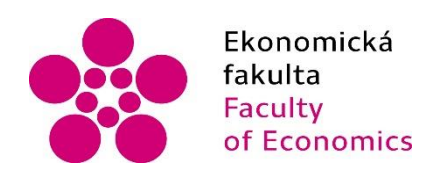

Jihočeská univerzita v Českých Budějovicích Ekonomická fakulta Katedra účetnictví a financí

# **BAKALÁŘSKÁ PRÁCE**

**Programové vybavení logistické firmy se zaměřením na zpracování účetních dat**

> Vypracovala: Denisa Drdová Vedoucí práce: Ing. Hana Hlaváčková

České Budějovice 2018

#### JIHOČESKÁ UNIVERZITA V ČESKÝCH BUDĚJOVICÍCH Fakulta ekonomická Akademický rok: 2016/2017

# ZADÁNÍ BAKALÁŘSKÉ PRÁCE

(PROJEKTU, UMĚLECKÉHO DÍLA, UMĚLECKÉHO VÝKONU)

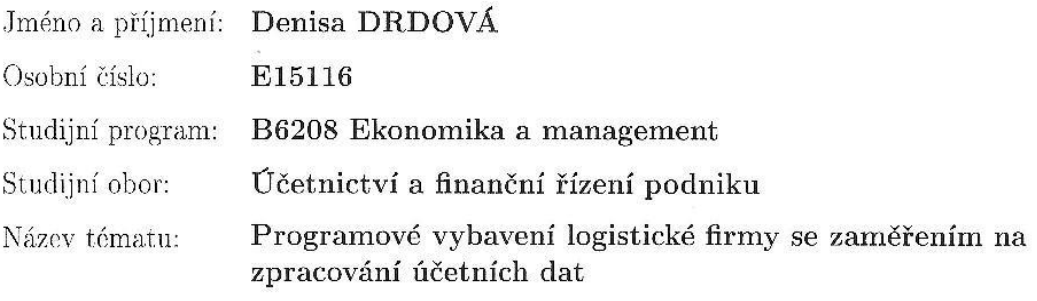

Zadávající katedra: Katedra účetnictví a financí

Zásady pro vypracování:

Cíl práce:

Zhodnotit možnosti a využití programového vybavení pro zpracování účetních dat v konkrétní firmě zaměřené na logistiku a navrhnout možné zlepšení tohoto zpracování dat.

Rámcová osnova:

1. Programové vybavení logistické firmy.

2. Účetní program Pohoda - moduly, možnosti zpracování účetních dat.

3. Modul fakturace, evidence závazků a pohledávek v účetním programu Pohoda, přehledy uhrazených a neuhrazených závazků a pohledávek.

4. Vedení mzdového účetnictví.

5. Problémové oblasti ve zpracování účetních dat ve vybrané logistické firmě, návrhy možného zlepšení zpracování dat.

Rozsah grafických prací:

Rozsah pracovní zprávy:

40 - 50 stran formátu A4

Forma zpracování bakalářské práce: tištěná

Seznam odborné literatury:

1. BASL, J., BLAŽÍČEK, R. (2012). Podnikové informační systémy: podnik v informační společnosti. Praha: Grada Publishing.

2. DRBOHLAV, J., POHL, T. (2011). Pohledávky z právního, účetního a daňového pohledu. Olomouc: ANAG.

3. GÁLA, L., POUR, J., TOMAN, P. (2011). Podniková informatika. Praha: Grada Publishing.

4. RYNEŠ, P. (2017). Podvojné účetnictví a účetní závěrka 2017. Praha: ANAG. 5. SODOMKA, P. (2011). Informační systémy v podnikové praxi. Brno: Computer Press.

6. ŠUBRT, B. (2017). Abeceda mzdové účetní 2017. Olomouc: ANAG.

7. VANĚČEK, D. (2008). Logistika. České Budějovice: Ekonomická fakulta JU.

Vedoucí bakalářské práce:

Ing. Hana Hlaváčková Katedra účetnictví a financí

Datum zadání bakalářské práce: Termín odevzdání bakalářské práce:

13. ledna 2017 15. dubna 2018

doc. Ing. Ladislav Rolinek, Ph.D. děkan

JIHOČESKÁ UNIVERZITA V ČESKÝCH BUDĚJOVICÍCH<br>EKONOMICKÁ PAKULTA  $(1)$ Studentská 13 370.05 České Budějovice

doc. Ing. Milan Jilek, Ph.D.

vedoucí katedry

V Českých Budějovicích dne 13. ledna 2017

#### **Prohlášení**

Prohlašuji, že svoji bakalářskou práci jsem vypracovala samostatně pouze s použitím pramenů a literatury uvedených v seznamu citované literatury.

Prohlašuji, že v souladu s § 47 zákona č. 111/1998 Sb. v platném znění souhlasím se zveřejněním své bakalářské práce, a to – v nezkrácené podobě – elektronickou cestou ve veřejně přístupné části databáze STAG provozované Jihočeskou univerzitou v Českých Budějovicích na jejích internetových stránkách, a to se zachováním mého autorského práva k odevzdanému textu této kvalifikační práce. Souhlasím dále s tím, aby toutéž elektronickou cestou byly v souladu s uvedeným ustanovením zákona č. 111/1998 Sb. zveřejněny posudky školitele a oponentů práce i záznam o průběhu a výsledku obhajoby kvalifikační práce. Rovněž souhlasím s porovnáním textu mé kvalifikační práce s databází kvalifikačních prací These.cz provozovanou Národním registrem vysokoškolských kvalifikačních prací a systémem na odhalování plagiátů.

V Českých Budějovicích dne 13. dubna 2018

…………………………..

Denisa Drdová

#### **Poděkování**

Touto cestou bych ráda poděkovala vedoucí mé bakalářské práce paní Ing. Haně Hlaváčkové za cenné rady, připomínky a vedení při zpracování této závěrečné práce. Další poděkování patří vedení a účetním podniku Prima Logistics, s.r.o. v Praze za užitečné informace a dokumenty, které mi poskytly ke zpracování praktické části. Zároveň chci poděkovat své rodině za podporu při mém studiu.

# Obsah:

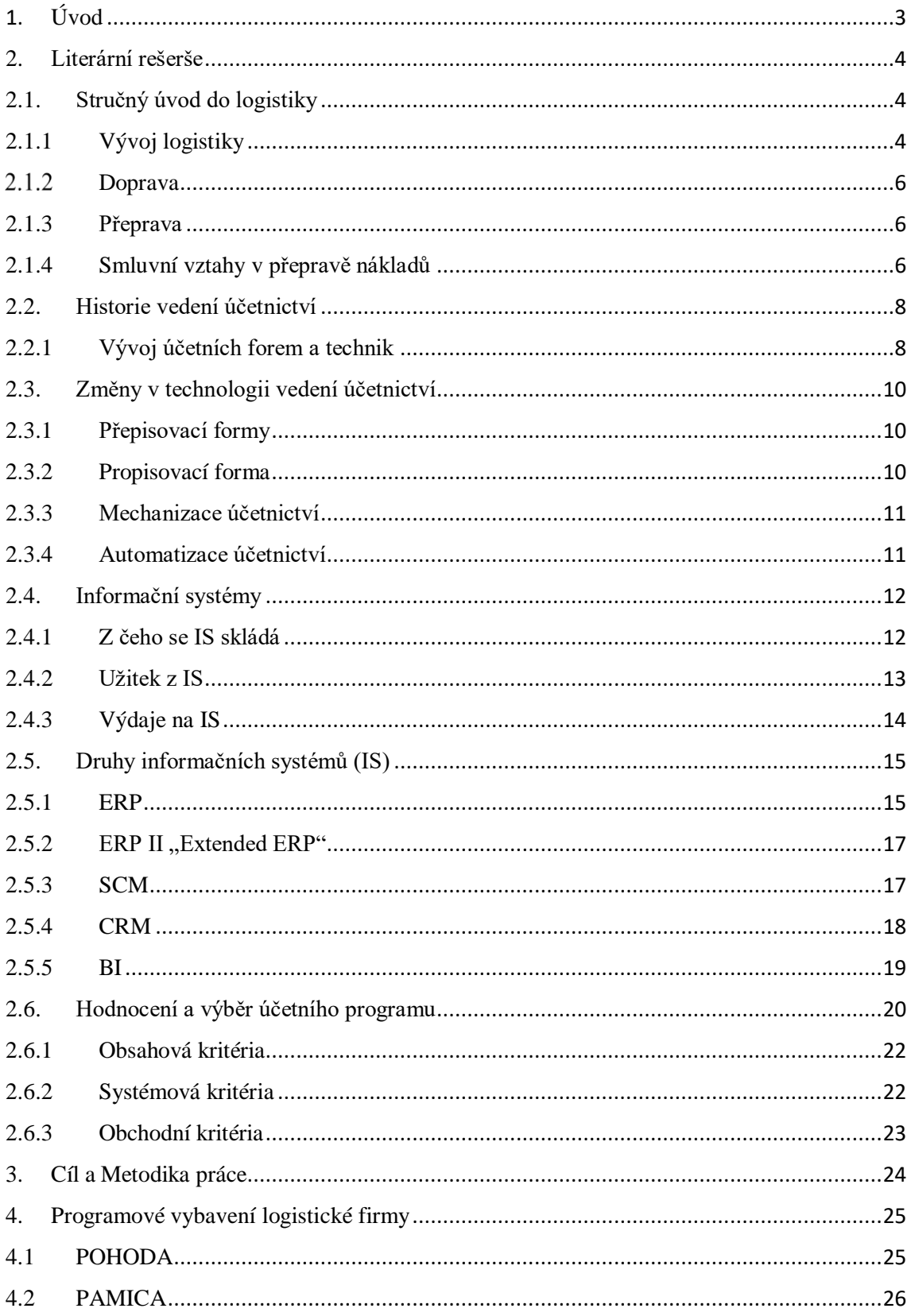

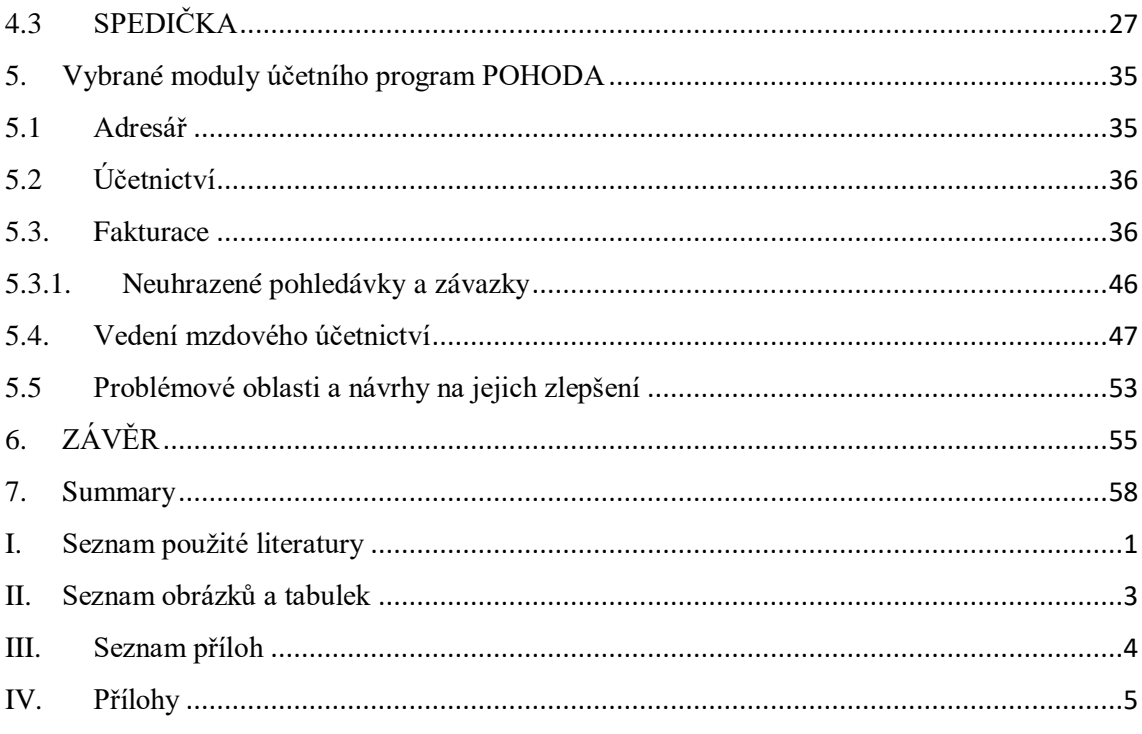

# <span id="page-7-0"></span>1. **Úvod**

Význam logistiky z hlediska ekonomiky je v dnešní době zřejmý. Firma, která zde bude popisována, je zaměřena na provozování a poskytování logistických činností, mezi které patří tyto druhy přeprav a služeb:

- pozemní přeprava
- letecká přeprava
- námořní přeprava
- skladování

K zaznamenání těchto skutečností a zajištění správného chodu je samozřejmě nutné vést agendu, mít speciální systém, který tyto podmínky splňuje, a tím firmě usnadňuje práci. Z hlediska finančního i časového není dobré podcenit výběr takové technologie. Společnost Prima Logistics, s. r. o., jak napovídá její název a na kterou bude práce zaměřena, je jednou z firem v Prima Logistics Group, rozdělených podle logistických činností právě na Prima Logistics, s.r.o. pro pozemní přepravu, Prima Air Sea, s.r.o. pro námořní a leteckou přepravu a Prima Warehousing and Distribution, s.r.o. pro skladování. K účtování se ve vybrané firmě Prima Logistics, s.r.o. využívá komplexní účetní program POHODA spolu s mzdovým a personálním programem PAMICA a firma dále těží ze služeb logistického programu SPEDIČKA.

Samotná SPEDIČKA byla navržena přímo jedním ze společníků, pomocí IT specialisty a byla doladěna postupným uživatelským provozem. Neexistuje na ni veřejná, oficiální příručka. Informace o ní budou získávány právě od vedení a uživatelů programu, tedy od dispečerů pozemních přeprav a účetních. (Jelikož jde o celkem propracovaný a v některých směrech originální systém, je možné, že může být přínosem některému čtenáři z logistického odvětví.)

Zaměření této práce bude věnováno účtování v pozemní přepravě. Obsahem budou moduly fakturace – přijaté a vydané faktury, evidence pohledávek a závazků, přehledy uhrazených i neuhrazených pohledávek a závazků. Nebude chybět ani vedení mzdového účetnictví v programu PAMICA. Závěr práce odkryje problémové oblasti ve zpracování účetních dat spolu s návrhy na možné zlepšení zpracování těchto dat.

# <span id="page-8-0"></span>**2. Literární rešerše**

## <span id="page-8-1"></span>**2.1. Stručný úvod do logistiky**

Logistika může být definována jako činnost, která klade důraz především na plynulost materiálového toku a odpovídajícího informačního toku. Je třeba ji chápat komplexně, jako řetězec činností, které počínají od dodavatele surovin, transformují materiál ve výrobním podniku na konečné výrobky, které jsou vhodným způsobem dodávány zákazníkům. (Vaněček, 2008)

Za objekty logistiky lze považovat veškeré druhy materiálu a zboží, tj. výrobní materiály, pomocné a provozní materiály, subdodávky a náhradní díly, obchodní zboží, stejně jako polotovary a hotové výrobky. (Schulte, 1994)

# <span id="page-8-2"></span>**2.1.1 Vývoj logistiky**

Termín "logistika" se poprvé objevil ve vojenské oblasti v období napoleonských válek. V tu dobu označoval plánování a realizaci potřebných dodávek pohybujícím se vojenským útvarům. Později byly přímo vyčleňováni vojenští logističtí důstojníci, kteří zajišťovali ubytování a tábory pro útvary, určovali pochodové směry při přesunech a upřesňovali je podle místních podmínek. Období po 2. světové válce bylo zprvu charakterizováno jako uplatňování dílčích logistických poznatků, bez vzájemných vazeb a širších souvislostí. Hlavní oblastí uplatnění logistiky byl především obchod.

Pojem "logistika" se ovšem v hospodářství začal používat až o dost později. Mimo Evropu – např. v USA jsme se s ním mohli setkat kolem roku 1950. V Německu se pojem objevil dokonce až o 20 let později. Od té doby se pojem logistika značně rozšířil. Významným impulsem k rozvoji logistiky byl postupný přechod od trhu výrobce, (charakterizovaného výrobou omezeného sortimentu výrobků, ve velkém množství) k trhu zákazníka. Důsledkem této změny byla potřeba rychlé inovace výrobků a jejich široká nabídka. V této nové situaci bylo třeba zaměřit se na rozšiřování služeb zákazníkům při stálé důrazu na snižování nákladů. (Vaněček, 2008)

Ke vzniku logistiky a k jejímu praktickému používání přispěly především tyto požadavky:

- úspěšněji řešit čím dál složitější výrobní a distribuční procesy;
- účinněji zvládnout aktivní působení na světových trzích v podmínkách stále výraznějšího procesu globalizace a internacionalizovat dodavatelsko odběratelské vztahy a dopravní vztahy;
- optimálně usměrňovat tvorbu a využití zásob při zvýšeném počtu dodávek, ale při současném snižování jejich velikosti (zvýšená pružnost);
- efektivně zabezpečovat realizaci mnoha malých materiálových toků na velké vzdálenosti;
- dosáhnout dokonalejší časové a věcné a prostorové synchronizace dílčích procesů a tím snížit ztráty, vyplývající z nedostatečného využití výrobních kapacit a z neúměrné vázanosti prostředků v zásobách. (Vaněček, 2008)

Spolu s měnícím se postojem na trhu (z trhu výrobce charakterizovaného výrobou omezeného sortimentu výrobků ve velkém množství na trh zákazníka) bylo nutné sledovat, jak zákazník vnímá logistické služby. A zjistilo se, že v podstatě vnímá tyto prvky:

- $\triangleright$  dodací čas (lhůty),
- $\triangleright$  dodací spolehlivost,
- $\triangleright$  dodací pružnost (flexibilitu),
- $\triangleright$  dodací kvalitu.

Rozšířením a vývojem logistiky se stalo například to, že "téměř každý průmyslový podnik má logistické oddělení a vzrůstající počet podniků nabízí také logistické služby. Logistika se učí na většině vysokých škol a logistický výzkum poskytuje možnost zveřejňovat výsledky v mnoha publikacích a časopisech." (Vaněček, 2008, str. 1)

### <span id="page-10-0"></span>2.1.2 Doprava

Je na obecné úrovni definována jako činnost spojená s cílevědomým přemísťováním různého množství osob a hmotných statků v časových a prostorových souvislostech při využití různých dopravních cest. V užším smyslu se pak jedná o proces charakterizovaný pohybem dopravních prostředků po dopravní cestě.

- Obory dopravy: silniční, železniční, námořní, letecká.
- Druhy dopravy: zahraniční a vnitrostátní, nákladní a osobní atd. (Toušek, 2009)

# <span id="page-10-1"></span>**2.1.3 Přeprava**

**Přeprava** = výsledný efekt přemisťovacího (dopravního) procesu, tj. vlastní výsledná změna prostorového bytí v čase. Přepravní služby zahrnují celý komplex činností souvisejících s vlastním procesem přemisťování zboží, a to včetně samotného přemístění, tj. včetně vlastní dopravní služby. (Toušek, 2009)

# <span id="page-10-2"></span>**2.1.4 Smluvní vztahy v přepravě nákladů**

V právním řádu České republiky je ve vztahu k mezinárodní přepravě nákladů zakotvena (v zákoně č. 89/2012 Sb., nového občanského zákoníku oddílu 4 – Zasílatelství), smlouva zasílatelská (§ 2471) a smlouva o přepravě věci (§ 2555). Podnikatel.cz (2018)

#### **Smlouva zasílatelská**

Na straně jedné vystupuje **zasílatel** a na straně druhé **příkazce**. Zasílatel se svým vlastním jménem zavazuje, že příkazci "**obstará přepravu"** věci z určitého místa do jiného určitého místa a příkazce se zavazuje zasílateli za odvedenou službu zaplatit. (Toušek, 2009)

#### **Smlouva o přepravě věci**

U smlouvy o přepravě věcí vystupují tyto dva subjekty. prvním je **dopravce**, který se zavazuje, že přepraví věc (zásilku) z místa odeslání do místa určení, a druhým je **odesílatel**, který se zavazuje dopravci zaplatit úplatu (přepravné). (Toušek, 2009)

V návaznosti na zákonem dané smluvní vztahy a úkony přicházejí na řadu tzv. dohody a nařízení v mezinárodní silniční nákladní přepravě. Jednou z takových legislativních úmluv je i CMR.

Úmluva o přepravní smlouvě v mezinárodní silniční dopravě (CMR) se vztahuje na každou smlouvu o přepravě zásilek za úplatu silničním vozidlem, jestliže místo převzetí zásilky a předpokládané místo jejího dodání (dle smlouvy) leží ve dvou různých státech, z nichž alespoň jeden je smluvním státem této Úmluvy bez ohledu na trvalé bydliště a státní příslušnost smluvních stran (tj. odesílatele, dopravce a příjemce). V segmentu silniční dopravy (která hraje má v ČR kvůli geografické poloze velmi důležitou roli) je podstatnou úmluvou Úmluva o přepravní smlouvě v mezinárodní silniční dopravě (CMR). (Toušek, 2009)

Dalším ujednáním jsou například Všeobecné přepravní podmínky ČESMAD Bohemia (sdružení automobilových dopravců podnikajících ve vnitrostátní i mezinárodní nákladní silniční dopravě. V současné době sdružuje téměř 2 200 podnikatelských subjektů s téměř 25 000 vozidly – své nezastupitelné místo má díky svým dlouholetým zkušenostem, a to hlavně při tvorbě a úpravě legislativy týkající se silniční dopravy). Toto ujednání však není dáno zákonem. Jsou to ale všeobecně uznávané a dodržované podmínky pro pozemní přepravy. Prodopravce.cz (2018)

#### Statistické ukazatele

O tom, že hraje nákladní silniční doprava v ČR nezastupitelnou roli, hovoří i fakt vycházející ze statistických průzkumů vydaných k 1. 1. 2016, pojednávajících o vnitrostátní nákladní silniční dopravě. Zde je zveřejněn objem přepravených věcí v (t) od roku 2010 do roku 2015, přičemž mezi těmito lety se objem značně měnil. V roce 2010 činil 301 453 t, v roce 2011 a 2012 dokonce objem klesal až na 281 398 t. Od roku 2013 se však objem zvyšuje a v roce 2015 bylo celkem přepraveno 375 106 t nákladu. Přepravy jsou zde rozděleny podle kategorií vzdálenosti a způsobu provozování). Mdcr.cz (2018)

## <span id="page-12-0"></span>**2.2. Historie vedení účetnictví**

V návaznosti na úvod, kde se objevuje termín "systémy", a na myšlenky některých výše uvedených autorů (o stále více se rozvíjející logistice), se jeví nezbytné postoupit k vývoji, a tedy i k revolučním změnám v technologii vedení účetnictví, které budou zaměřeny na danou logistickou společnost. Následující kapitoly budou tedy věnovány především technologiím, jejich vývoji, změnám a jejich nynější podobě. Není totiž pochyb o jejich nezastupitelné roli v téměř každém podniku, a to bez rozdílu jejich zaměření.

### <span id="page-12-1"></span>**2.2.1 Vývoj účetních forem a technik**

Stejně tak, jako se po staletí vyvíjela obsahově-metodická stránka účetního modelu, tak na sebe ani zpracování a technologie (vedení účetnictví) na sebe nenechaly ve vývoji dlouho čekat. Důvodem byla snaha o co nejefektivnější zpracování dané účetní soustavy. (Mejzlík, 2006)

Podle Mejzlíka se dá s určitou nadsázkou konstatovat, že "vývoj účetních forem a technik je procesem boje s kvalitou (chybovostí) účetnictví, časem potřebným na jeho zpracování a v konečném důsledku s náklady (cenou) na jeho vedení." (Mejzlík, 2006 str. 16).

Toto konstatování je znázorněno i v následujícím schématu od Mejzlíka, které má při definování technologie vedení účetnictví ukázat, že není možno upřednostňovat žádné ze tří uvedených kritérií, ale je nutné hledat jejich optimum (kompromis). Neboť pokud nastane jev, kdy se jeden ze tří vrcholů extrémně odchýlí od optima, dojde pravděpodobně k některým z těchto extrémů:

- > přesné účetnictví → dlouhá doba zpracování, vysoké náklady na jeho vedení.
- $\triangleright$  rychlé účetnictví  $\rightarrow$  chybné účetnictví, vysoké náklady na jeho vedení.
- $\triangleright$  levné účetnictví  $\rightarrow$  dlouhá doba zpracování, chybné účetnictví. (Mejzlík, 2006)

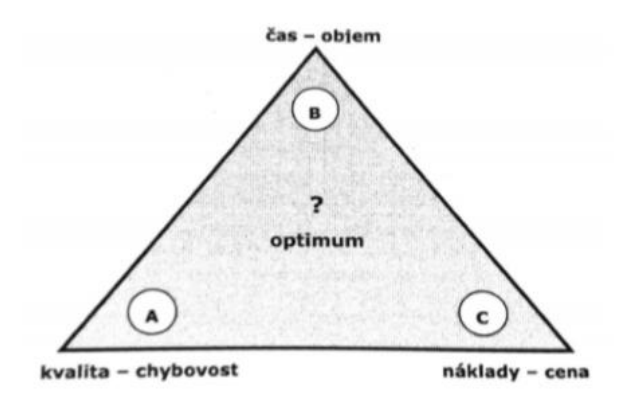

Zdroj: Mejzlík, 2006

I přes to, že existují lidé, kteří mají zodpovědnost za definování technologie vedení účetnictví a za hledání výše uvedeného optima v konkrétních účetních jednotkách za určitých podmínek, není zcela možné splnit všechna tři uvedená kritéria na sto procent současně. To znamená, že není možné dosáhnout naprosto bezchybných postupů při vedení účetnictví, mít okamžitou časovou odezvu při zpracování, a navíc nevynaložit žádné náklady na jeho vedení. (Mejzlík, 2006)

Výsledkem tohoto snažení je míra úspěšnosti, resp. neúspěšnosti hledání optima. Výsledek může hrát významnou roli i v celkové ekonomické pozici podniku. V případě, že se používaný systém vedení účetnictví z technologického hlediska ukáže jako extrémně špatný, může dokonce ohrožovat trvání podniku. (Mejzlík, 2006)

Každá společnost je ale jiná, a z toho důvodu má i odlišné požadavky na ekonomický (účetní) program. Z toho vyplývá fakt, že i kritéria pro hodnocení efektivnosti se budou podle různých jednotek různě lišit. Hodnocení je tedy záležitostí subjektivní. (Hindls, Hronová, Cipra, Horák, & Malíková, 2015)

# <span id="page-14-0"></span>**2.3. Změny v technologii vedení účetnictví**

V této části budou stručně popsány jednotlivé etapy rozvoje forem a technik vedení účetnictví od roku 1500 až po současnost. Účetní formy a techniky se vyvíjely metodou "pokus -omyl" a jejich časové určení může být uvedeno jen přibližně.

 $\triangleright$  ruční vedení účetnictví: (r. 1500–1850)  $\rightarrow$  přepisovací formy, propisovací formy

 $\triangleright$  mechanicky vedené účetnictví: (r. 1920-1970)  $\rightarrow$  stroje na děrné štítky

 $\triangleright$  automatické vedení účetnictví: (r. 2000 - současnost)  $\rightarrow$  účetnictví vedené na PC. (Mejzlík, 2006)

# <span id="page-14-1"></span>**2.3.1 Přepisovací formy**

**Přepisovací formy** vznikly v Itálii, kde se záznamy z memoriálů přepisovaly do žurnálu a do hlavní knihy. Přepisovací formy se postupem času měnily – memoriály byly nahrazeny účetními doklady. Tyto formy dospěly ve své nejvíce rozvinuté podobě k vedení účetnictví (ručními zápisy) do vázaných knih. Avšak tento postup se postupně ukázal jako poměrně složitý a časově náročný kvůli několikanásobnému přepisování. Situaci navíc postupem času zkomplikovala i potřeba vedení analytické evidence. (Mejzlík, 2006)

# <span id="page-14-2"></span>**2.3.2 Propisovací forma**

Další formou je **forma propisovací**. Ta byla založena na poměrně jednoduché úvaze, a sice, že se zápisy do jednotlivých účetních knih v přepisovacích formách nebudou svým obsahem ani formou zásadně lišit. Jejich obsah byl proveden do deníku a byl v podstatě tvořen pouze: datumem, textem, částkou, předkontací a odkazem na doklad. Problém nastal ve chvíli, kdy bylo zjištěno, že je prakticky nemožné provádět průpis do tradičních vázaných knih. To znamenalo přechod z tradičních vázaných knih na účetní knihy v podobě volných listů. Ačkoli byla původní propisovací forma prováděna ručně na speciálně uzpůsobených kovových deskách opatřených posuvnými úchyty pro list deníku, otevřely volné listy cestu k tomu, aby zápis mohl být proveden mechanickým (psacím) strojem. (Mejzlík, 2006)

# <span id="page-15-0"></span>**2.3.3 Mechanizace účetnictví**

Další forma účetnictví se nazývala **mechanizace účetnictví**. Tato etapa byla zrealizována v tom okamžiku, kdy fyzické vyhotovení zápisu do účetních knih nebylo provedeno ručně, nýbrž prostřednictvím stroje. Prvním takovým strojem byl vlastně prostý mechanický psací stroj, který ještě nebyl upraven do takové podoby, jaká je známá dnes. Teprve až později byl technicky upraven tak, aby co nejvíce vyhovoval jeho využití při vedení propisovací formy účetnictví. Např. šlo o zvětšení šířky válce a podobně. Dalším pokrokem ve vývoji mohl být pouze takový stroj, který by umožnil převést účetní záznam do takové podoby, která by pro něj byla čitelně zpracovatelná. První takovou možností byly tzv. děrné štítky.

Jejich podstatou bylo zakódování údajů prostřednictvím strojově vysekávaných děr do karet. Tyto údaje pak bylo možno mechanicky, elektricky, strojově či opticky číst a dále je zpracovávat. Po provedení všech nezbytných kroků byly kódy z děrných štítků převedeny zpět, a to prostřednictvím tiskárny na papír do podoby čitelné pro člověka. Děrné štítky byly vlastně elektromechanickým strojem. Jejich chod vyžadoval přímou obsluhu člověka, na rozdíl od počítače, který má v sobě program, a který automatický řídí postup (algoritmus) zpracování. (Mejzlík, 2006)

### <span id="page-15-1"></span>**2.3.4 Automatizace účetnictví**

Jak bylo již zmíněno na konci předchozí kapitoly, podstatou automatizace je vlastně program, který je: "strojovým vyjádřením algoritmu určujícího sled operací prováděných automaticky počítačem." (Mejzlík, 2006. str. 22)

V tomto směru se také mění role účetního při vedení účetnictví, nároky na jeho kvalifikaci i náplň práce. Neboť u tradiční formy vedení účetnictví byly hlavními předpoklady především: přesnost v počítání, pečlivost při (ručním) psaní apod.

Nyní je předpokladem účetních spolupráce při definování algoritmů určujících zpracování účetnictví a následné nastavení parametrů, příprava a na konec využití těchto údajů. Závěrem lze dodat, že automatizace představuje velmi významný posun v hledání optima mezi zmíněnými kritérii – viz schéma (čas, přesnost, náklady). (Mejzlík, 2006)

# <span id="page-16-0"></span>**2.4. Informační systémy**

Pro informační systémy existuje, tak jako pro téměř cokoliv, celá řada definic. Obecně je informační systém, systémem umělým, to znamená, že byl vyvinut člověkem a je na člověku závislý. Jednou z definic může být podle Molnára, že je to "uspořádaná množina prvků spolu s jejich vlastnostmi a vztahy mezi nimi, jež vykazují jako celek určité vlastnosti, resp. chování" (Molnár, 2000, str. 15). Jinak řečeno, je to zkrátka množina vzájemně propojených komponent, a ty musí pracovat dohromady tak, aby splnily zadaný cíl.

Podle Tvrdíkové je nejvýstižnější definicí tato: "Informační systém lze definovat jako soubor lidí, metod a technických prostředků zajišťujících sběr, přenos, uschování a zpracování dat s cílem tvorby a poskytování informací dle potřeb příjemců informací činných v systémech řízení." Z téměř všech definic však vyplývá jedno společné, a tím je, že informační technologie se využívají v sociálně-ekonomických systémech. (Tvrdíková, 2000, str. 10).

### <span id="page-16-1"></span>**2.4.1 Z čeho se IS skládá**

Podle Tvrdíkové se Informační systém skládá z následujících komponent:

- **z technických prostředků** (hardwaru) doplněných o potřebné periferní jednotky, které jsou navzájem propojeny prostřednictvím počítačové sítě. (Př.: tiskárna);
- **z programových prostředků** (softwaru) tvořených systémovými programy řídícími chod počítače (viz. algoritmus, kapitola 4.2.3), efektivnost práce s daty apod.;
- **z organizačních prostředků** (orgwaru) tvořených souborem nařízení a pravidel, které definují provozování a využívání IS a IT;
- **z lidské složky (**peoplewaru) řešící otázky adaptace (přizpůsobení) a účinného fungování člověka v prostředí počítačů;
- **z reálného světa** (zdroje informací, legislativa, normy) souvislosti informačního systému. (Tvrdíková, 2000, str. 10)

Stejně tak jako při vývoji účetních forem a technik, ani zde (při vývoji informačního systému) by neměla být zanedbána žádná z výše uvedených složek, pokud požadujeme jeho efektivnost ve firmě či instituci. Při výběru je nezbytností brát v úvahu také to, do jaké firmy či instituce bude IS instalován.

#### Mezi nejběžnější kritéria patří:

- počet zaměstnanců (velikost firmy do 50 malá, do 250 střední, nad 250 velká),
- objem výroby, prodejů, poskytovaných služeb firmy,
- počet zákazníků, které má (velikostí trhu). (Tvrdíková, 2000)

Dalším rizikem (plynoucím z IS), které může dokonce ohrožovat existenci firmy, je schopnost udržování vnitřní stability sociálně-ekonomických systémů. Důvodem je stupňující se proměnlivost z důvodu změn v sociálním a politickém prostředí, vědeckotechnického rozvoje, ekonomických příčin apod. Pokud se těmto změnám nedokáže firma přizpůsobit, dojde k prohloubení stavu nerovnováhy. Tento stav už ale systém není schopen vyrovnat, a tím dochází ke zmíněnému ohrožení existence firmy. Tuto činnost mají na starost lidé (řídící pracovníci), kteří by měli rozpoznat jaké informace a v jaké míře shromažďovat, jak je co nejlépe zpracovávat, využívat. (Tvrdíková, 2000)

### <span id="page-17-0"></span>**2.4.2 Užitek z IS**

Užitek (utility) je termín, kterému je v ekonomii věnována značná pozornost. Jeho synonymem je také často používané "uspokojení".

V podnikové sféře mohou být u IS identifikovány tyto čtyři kategorie subjektů podle jejich očekávání:

- **majitelé** IS by jim měl přinést zhodnocení kapitálu, který do podniku vložili.
- **manažeři** IS by jim měl dát možnost řídit podnik tak, aby bylo dosáhnuto žádoucích výsledků s minimem vynaložených prostředků svěřených do jejich správy.
- **zaměstnanci** IS by jim měl nabídnout lepší pracovní prostředí, sociální uznání.
- **zákazníci** by měli v důsledku toho všeho pocítit, že dostanou produkt nebo službu s vyšší přidanou hodnotou za přijatelnou cenu. (Molnár, 2000)

# <span id="page-18-0"></span>**2.4.3 Výdaje na IS**

Mezi nejběžnější otázky související s výdaji na IS podle Molnára patří:

- "Není na IS vydáno příliš mnoho finančních prostředků?"
- "Není na IS vydáno nedostatečné množství finančních prostředků?"
- > "Můžeme se srovnávat s konkurencí ve výdajích na IS?"
- "Je rozložení výdajů na IS v pořádku?" (Molnár, 2000, str. 27)

A proč se vlastně výdaje na IS sledují? Hledat jen přínosy totiž neznamená mít přehled o celkové efektivnosti, k tomu je jednoznačně zapotřebí sledovat jak přínosy plynoucí z IS, tak již zmiňované výdaje na IS. (Molnár, 2000)

#### Na celkovou efektivnost IS je možné se dívat ze dvou pohledů:

- Existuje nějaký finanční obnos, o kterém se rozhoduje, jak ho za IS utratit.
- Přesně se ví, jaký IS pro úspěšný rozvoj a za kolik peněz se má pořídit, hledá se ale co nejlevnější způsob. Je to dáno tím, že v praxi ne vždy platí, že čím více vynaložených výdajů, tím vyšších bude dosaženo přínosů. Pro stanovení výdajů existuje tzv. "*dolní hranice"* představující minimální výdaje a "stav nasycení", kdy další investování do IS už nezvyšuje ani výkon ani kvalitu IS. (Molnár, 2000)

Životní cyklus IS, který podle Molnára může být obyčejně členěn do těchto životních fází s tím, že s každou z nich jsou spojeny nějaké výdaje se skládá z:

- > plánování,
- pořizování (vývoj nebo nákup),
- zavádění (implementace),
- provoz a údržba,
- likvidace (Molnár, 2000, str. 29).

Morální životnost podnikového IS je cca 8–10 let a neustále se zkracuje. Touto dobou se rozumí zásadní vylepšení, inovace systému. Průběh, jakým se výdaje mění, samozřejmě závisí i na tom, zda je IS pořízen dodavatelským způsobem nebo vlastním vývojem. (Molnár, 2000)

# <span id="page-19-0"></span>**2.5. Druhy informačních systémů (IS)**

Jak již bylo naznačeno, uvědomění si toho, co to vlastně IS jsou, jaké jsou jejich možnosti, ale i rizika, je v současné době nutností. Bez nich by se jen těžce zjišťovalo, koordinovalo snížení nákladů, zvýšení efektivnosti, již zmiňované pružnosti (proměnlivosti), nebo by chyběly přesné podklady pro rozhodování. Toto všechno, a ještě mnoho dalšího dokáže, zkrátka oblast IT poskytnout. Následuje podrobnější seznámení s různými druhy systémů, které tyto požadavky splňují. (**ERP, ERP II, SCM, CRM, BI)**

### <span id="page-19-1"></span>**2.5.1 ERP**

**ERP** neboli (Enterprise resource planning) je ve své podstatě podnikový informační systém, který v sobě zahrnuje a automatizuje velké množství procesů souvisejících s produkčními činnostmi podniku. Jeho uplatnění může být tedy například v odvětví logistiky, účetnictví, výroby a podobně.

ERP systémy se mohou dle IS prolínat všemi úrovněmi – hlavní náplň budou mít však na úrovni taktického či strategického řízení firmy. Taktické řízení = střední úroveň řízení (manažeři) Strategické řízení = vrcholová úroveň řízení (TOP manažeři, ředitelé).

Další definici používá např. Mejzlík, který o ERP říká, že je to: "účinný nástroj plánování a řízení klíčových interních podnikových procesů, který využívá jednotnou datovou základnu a umožňuje přístup k jeho funkcím v reálném čase pro všechny úrovně řízení podniku, čímž umožňuje podniku co nejefektivnější transformaci vstupů na výstupy prostřednictvím dostupných zdrojů." (Mejzlík, 2006, str. 103)

Je třeba ovšem zdůraznit, že ERP není jen konkrétní druh softwaru, ale způsob řešení, pohled, který je možno realizovat různě. Důležité jsou specializované funkce ERP, které jsou zaměřené na plánování a jejich cílem je to, aby byl zákazník plně obsloužen. Mezi hlavní důvody investice do ERP systémů uvádějí firmy kvalitu a dostupnost informací, obsluhu podnikových procesů nebo podporu při rozhodování. (Mejzlík, 2006)

#### Podstatou ERP systémů je:

- **automatizace podnikových procesů** tzn. zaměření i na obsluhu procesů, procesní řízení (nejen na zpracování dat jednotlivých agend);
- **sdílení datové základny –** tzn. že programové systémy ERP používají jednotnou datovou základnu, a ta umožňuje přístup k potřebným datům všech funkcí ERP systému;
- **přístup k funkcím a k datům v reálném čase** tzn. navrhovat pojetí pro on-line komunikaci uživatelů (bezprostřední sdílení dat apod.);
- **tvorba, zpracování a přístup k historickým datům –** tzn. vytváření historických dat, jež jsou přístupná on-line funkcím a uživatelům ERP systému. (vytváření číselných řad, z nichž je jednodušší predikovat nějaký vývoj.);
- **celostní systémový přístup** tzn. že nejsou vytvářeny samostatné, oddělené a nepropojené agendy, neboť podnik je považován za jeden celek – systém. (Mejzlík, 2006)

#### Implementací ERP systému dochází dle Mejzlíka např. ke:

- zvýšení kvality, přesnosti, dostupnosti a včasnosti informací,
- vyšší efektivnosti IS a systému řízení,
- zkrácení lhůty provádění jednotlivých kroků,
- lepší pružnosti na změny na trhu, požadavky zákazníků,
- odhalení úzkých míst a skrytých rezerv,
- zvýšení úrovně vnitřního kontrolního systému firmy,
- celkovým ekonomickým přínosům při úspoře nákladů a zvýšení výnosů. (Mejzlík, 2006, str. 106)

Závěrem by se mělo podotknout, že klasický koncept ERP je v oblasti ICT (informačních a komunikačních technologií) známý, a je v tomto směru považován za jasnou záležitost. To ale neznamená, že by se přestaly hledat cesty, které by mohly ukazovat nové směry. Proces vylepšování a zdokonalování trvá, a ještě trvat bude. Vtažením nových oblastí a způsobu řízení se původní koncept ERP rozšířil na "ERP II".

# <span id="page-21-0"></span>**2.5.2 ERP II , Extended ERP"**

Druhá fáze ERP, někdy též označována jako "Extended ERP", se otevírá dalším přístupům, kterými jsou například:

#### **SCM (Supply Chain Management)**

− funkce pro řízení dodavatelsko-odběratelských vztahů, a jejich informační podpora,

#### **CRM (Customer Relation Management)**

− systémy pro řízení vztahů se zákazníky,

#### **BI (Business Inteligence)**

− manažerský informační systém, ucelený efektivní přístup k práci s daty.

Toto členění je přijímáno nejen u nás ale i mezinárodně, a představuje hlavní kategorie podnikových aplikací. (Mejzlík, 2006 a Basl, Blažíček, 2012)

# <span id="page-21-1"></span>**2.5.3 SCM**

Řízení celého dodavatelského řetězce se díky možnostem ICT stalo jednou z konkurenčních výhod podniků. Skrze řízení dodavatelského řetězce (SCM) dochází ke zkracování času na zpracování a současně také ke zvýšení spolehlivosti dodání produktu zákazníkovi (na trh). (Basl, Blažíček, 2012)

 $SCM =$  "Řízení dodavatelských řetězců event. sítí, představuje soubor nástrojů a procesů, které slouží k optimalizaci řízení a k maximální efektivitě provozu všech prvků (článků) celého dodavatelského řetězce s ohledem na koncového zákazníka. SCM jsou konkrétním příkladem vzájemného propojení dodavatelů s odběrateli na bázi ICT. Prostřednictvím propojení a výměny informací mohou partneři v rámci řetězce (sítě) spolupracovat, sdílet informace, plánovat a koordinovat celkový postup tak, aby se zvýšila akceschopnost celého řetězce". (Basl, Blažíček, 2012, str. 77)

Obecně může vypadat vazba dodavatelského řetězce takto: (obr. Blažíček, 2012 str. 76)

dodavatel  $\rightarrow$  výrobce  $\rightarrow$  distributor  $\rightarrow$  zákazník

### <span id="page-22-0"></span>**2.5.4 CRM**

IS se v posledních letech více než kdy dříve zaměřují buď na podporu podniku prodat své produkty nebo prodat své služby, podle toho, na jakou činnost je jejich podnik zaměřen. Vedle vhodné funkcionality ERP to představuje jeden z hlavních důvodu, proč podniky zavádějí nové komunikační kanály se svými zákazníky. Basl a Blažíček tvrdí, že podniky se pomocí IS snaží být v permanentním kontaktu se zákazníkem a využívají k tomu rozdílné formy, jakými mohou být například:

- zaslání různých publikací klasickou poštou na adresu zákazníka,
- zaslání elektronické pošty nebo SMS,
- $\triangleright$  diskuse, konference na webu,
- call centra umožňující aktuální řešení potřeb zákazníků formou vhodné informace. (Basl, Blažíček, 2012, str. 89)

Dále je podle Basla a Blažíčka CRM "komplexem technologií (aplikačního a základního softwaru, technických prostředků), podnikových procesů a personálních zdrojů určených pro řízení a průběžně zajišťování vztahů se zákazníky podniku, a to v oblastech podpory obchodních činností zejména prodeje." (Basl, Blažíček, 2012, str. 89)

O CRM se dá také říci, že poskytuje čtyři základní způsoby uplatnění, které v podniku mohou být nasazeny i samostatně:

- **aktivní CRM**, kdy je základem CRM je aktivní centralizovaná databáze, která podporuje automatizaci procesů;
- $\triangleright$  **operativní CRM,** které poskytuje podporu podnikovým procesům tzv. "front office" a zahrnuje prodej, marketing a služby a slouží především obchodníkům a marketingovým pracovníkům;
- **kooperační CRM**, které zahrnuje přímou interakci se zákazníky, různé komunikační kanály, jehož cíle však mohou být i širší;
- **analytické CRM**, které analyzuje zákaznická data z různých pohledů. (Basl, Blažíček, 2012)

#### Příklady analýzy zákaznických dat:

- navrhování a realizace cílených marketingových kampaní vedoucí k jejich vyšší efektivnosti,
- analýza zákaznického chování sloužící k podpoře rozhodování o produktech a službách,
- manažerská rozhodnutí např. finanční předpovědi a analýzy profitability zákazníků. (Basl, Blažíček, 2012)

## <span id="page-23-0"></span>**2.5.5 BI**

BI neboli aplikace kategorie Business Intelligence nabízejí detailní seskupované informace za delší časové období, a to formou přehledových tabulek a nejrůznějších grafů, které zachycují trendy či korelace různých jevů. Veškerá data, která jsou uložena jak v klasickém ERP, tak i v CRM nebo SCM je možno použít pro analýzy, a zlepšit tak rozhodování v podniku. BI podporují řízení v reálném čase a integrují věcně či lokálně samostatné informační zdroje. (Basl, Blažíček, 2012)

Basl, Blažíček tvrdí, že: "obecně je základním cílem BI eliminace nedostatků transakčních informačních systémů (nedostatku nebo nedostupnosti analytických informací)" a vytvoření lepších předpokladů pro zkvalitnění řízení firmy. (Basl, Blažíček, 2012, str. 94)

BI podle Basla, Blažíčka "představuje sadu konceptů a metod určených pro zkvalitnění rozhodovacích procesů firmy. BI je výraz pro procesy, znalosti, aplikace, platformy, nástroje, technologie, které podporují porozumění datům, jejich vztahům a trendům. BI poskytuje podnikům prostředky pro sběr a analýzu dat, které usnadňují reporting, dotazování a ostatní analytické činnosti." (Basl, Blažíček, 2012 str. 93).

Podle Basla, Blažíčka poskytují softwarové produkty BI při svém nasazení uživatelům:

- **aktuální informace** o stavu odběratelů i dodavatelů, prodejů, skladů atd. Bez čekání na zpracování příslušných periodických uzávěrek v transakčních systémech,
- **nezávislost**, protože produkty BI odstraňují nutnost zjišťovat informace přes více úrovní řízení, kde může docházet k nežádoucímu "šumu",

 **pružnost** při dotazování na informace, které nelze specifikovat předem nebo by to nebylo dostatečně efektivní. (Basl, Blažíček, 2012, str. 94)

Možnosti nasazení softwarové podpory rozhádání lze nalézt v těchto oblastech:

- **v reportingu**, čímž se rozumí poskytování potřebných reportů, jejich analýzy a trendy.
- **při analýzách**, které nabízejí možnost zpracování detailnějších a podrobnějších vícerozměrných rozborů, včetně provádění ad hoc dotazů. (Ad hoc je latinský obrat, který doslova znamená "za určitým účelem, pro konkrétní případ").
- **ve funkci Query**, což představuje nástroje ad hoc dotazování včetně možnosti předdefinování dotazů. (Basl, Blažíček, 2012)

Rozhodně je vhodné doplnit, že kvalita jednotlivých aplikací podnikového IS úzce souvisí s kvalitou používaných dat. Ta nemusejí být vždy právě nejkvalitnější, neboť jsou zadávána ručně mnoha uživateli s různou "gramotností" apod. (Basl, Blažíček, 2012)

### **IS v ČR se dělí na ekonomické a ERP**

- Ekonomické softwary
	- − POHODA (se řadí k nejvíce oblíbeným s počtem cca 150 000 instalací), softwary řady Money (více než 60 000 instalací) dále ÚČTO, EKONOM a STEREO.
- **•** ERP Systémy
	- − HELIOS (Orange, Green), SAP, Microsoft Dynamics NAV. ABRA G4, BYZNYS ERP, a Altus Vario.

V roce 2015 byla nabídka produktů z oblasti IS na českém trhu dle katalogu informačních systému 93 ekonomických a 131 ERP systémů. (Hindls, Hronová, Cipra, Horák, & Malíková, 2015).

## <span id="page-24-0"></span>**2.6. Hodnocení a výběr účetního programu**

Jak již bylo zmíněno v kapitole 4.2.4. týkající se automatizace, zavedení programu k vedení účetnictví byl bez pochyby velmi významným krokem vpřed.

Do té doby přebírala veškerou práci sama účetní jednotka, resp. její účetní. Jednalo se o určení způsobu vedení účetnictví i jednotlivé dílčí postupy při samotném vedení účetnictví. Účetní zkrátka určoval způsob, jakým budou doklady vyhotovovány, jak budou zapisovány do účetních knih i jaké bude vyhotovování výstupních informací z účetnictví.

Jednou z cest, jak může účetní jednotka nějakým způsobem ovlivnit kvalitu vedení svého účetnictví, je výběr správného programu, včetně jeho kvalitní implementace. Důvod je prostý, chybně vybraný program či jeho špatná implementace může totiž způsobit takové potíže, jejichž ekonomické důsledky budou pravděpodobně převyšovat jeho pořizovací cenu. A nejen pořizovací ceně účetního programu, ale i obecně výdajům na IS, bude věnována část textu níže. Zejména malé a střední účetní jednotky stojí často před složitou ekonomickou otázkou, a tou je, "který program je pro nás nejlepší?" I když se to na první pohled nezdá, je to otázka opravdu složitá, neboť je pro každého individuální, a tudíž na ní neexistuje jednoznačně správná odpověď. Výběr programu je dále pro firmu investicí na několik let, tedy investicí dlouhodobou, a proto stojí za to, dát dohromady některá z vodítek, které jí pomohou při správném rozhodování. (Mejzlík,2006)

Podle Mejzlíka existují 3 oblasti pro výběr vhodného programu:

- 1) **obsahová kritéria**, která by měla být schválena pracovníky odborných útvarů, popř. hlavní účetní, či ekonomem apod.;
- 2) **systémová (technická) kritéria**, která by měla být schválena pracovníkem z oddělení výpočetní techniky, např. správcem (administrátorem);
- 3) **obchodní kritéria**, která by měl schválit ředitel společnosti, jelikož splnění nebo nesplnění těchto kritérií ovlivňuje efektivnost prostředků vynaložených do nákupu programového vybavení. (Mejzlík, 2006)

Pro každé kritérium jsou níže uvedeny příklady, které přiblíží, co přesně vyjmenovaná kritéria zahrnují.

# <span id="page-26-0"></span>**2.6.1 Obsahová kritéria**

Obsahová kritéria jsou rozhodující pro schopnost programu plnit funkce potřebné pro danou účetní jednotku, a to s ohledem na její velikost, organizační strukturu, předmět podnikání a požadavky na zpracování účetních dat.

Obsahovými kritérii jsou například:

- **vhodnost programu pro předpokládané použití**, což je další důležitou schopností programu plnit požadavky na funkce, které uživatelé předpokládají, že bude program řešit s ohledem na předmět činnosti, organizační strukturu atd.,
- **modularita a otevřenost**, protože pro uživatele je výhodné, pokud je program konstruován modulárně tak, že je možno program budovat postupně, případně zakoupit pouze takové modely, které ve své činnosti využijí. (Mejzlík, 2006)
- **funkčnost systému**, jehož hodnocením se zjišťuje, zda program obsahuje právě takové funkce, které bude podnik potřebovat. Při výběru softwaru by mělo jednotku zajímat, zda obsahuje např. funkce/moduly týkající se podvojného účetnictví, personalistiky a mezd, majetku aj. (Hindls, Hronová, Cipra, Horák, & Malíková, 2015)

# <span id="page-26-1"></span>2.6.2 **Systémová kritéria**

Technické nároky vybraného programu jsou podstatné ve vztahu k vybavení, na němž plánují uživatelé pracovat, popř. je nutné, provést inovaci.

Systémovými kritérii jsou například:

 **požadavky na technické vybavení.** Ty jsou většinou shrnuty dodavatelem do přehledu minimální a doporučené konfigurace. Po technické stránce je důležitý zejména typ procesoru, velikost operační paměti, pevného disku, rozlišení obrazovky a požadavky na ostatní periferní zařízení. Za periferní zařízení jsou považovány takové počítačové nástroje, které nejsou podmínečně nutné k provozu PC, avšak zrychlují, zefektivňují a zpříjemňují práci (např. tiskárna, myš, webkamera apod.).

- **ochrana a bezpečnost dat**, které představují další z požadavků účetní jednotky. Dále se řeší otázka bezpečnosti z hlediska udržení vnitřních vazeb (integrity) mezi jednotlivými datovými soubory. Příkladem může být dodržení podvojnosti. Další oblastí ochrany je také zabezpečení proti neoprávněnému přístupu cizími osobami. (Mejzlík, 2006)
- **podpora práce v síti.** Toto kritérium bude hodnoceno v případě, že uživatel bude požadovat provozování programu na více počítačích a současně bude chtít, aby data byla sdílena mezi více uživateli najednou. (Hindls, Hronová, Cipra, Horák, & Malíková, 2015)

### <span id="page-27-0"></span>**2.6.3 Obchodní kritéria**

Jak již bylo řečeno, obchodní kritéria ovlivňují zejména efektivnost prostředků vynaložených do nákupu programového vybavení, dále bezpečnost této investice do budoucnosti, úroveň poskytovaných záruk atd.

Obchodními kritérii jsou například:

- **cena**, která by zdaleka neměla patřit k nejdůležitějším parametrům a kterou je nutné ji posuzovat ve vztahu ke kvalitě hodnoceného programu,
- **upgrade (vývoj)**, který nabízejí dodavatelé s ohledem na změny ve vývojovém prostředí nebo změny v účetní legislativě. (Mejzlík, 2006)
- **instalace**, jež by měla být brána v potaz i přesto, že poskytovatelé většinou uvádějí, že je snadnou záležitostí, tudíž by ji měl zákazník bez větších problémů zvládnout sám. To ale neplatí o rozsáhlých síťových instalacích (takové by měli poskytovatelé nabízet),
- **zaškolení**, které se využívá v případě, že uživateli nestačí samotný podrobný manuál. Možnost zaškolení je buď přímo v podniku zákazníka nebo ve školícím středisku.
- **podpora uživatele**, tj. úroveň servisu, kterou výrobce svým zákazníkům nabízí v průběhu celého používání IS,
- **Pověst firmy**, kterou si mohou ověřit potenciální zákazníci např. na internetových stránkách poskytovatele. (Hindls, Hronová, Cipra, Horák, & Malíková, 2015)

# <span id="page-28-0"></span>**3. Cíl a Metodika práce**

Hlavním cílem této bakalářské práce je zhodnotit programové vybavení logistické společnosti, zaměřit se na zpracování jednotlivých dat ve všech používaných programech a v případě zjištění nedostatků navrhnout možné zlepšení zpracování těchto dat.

Nadcházející část s názvem "Programové vybavení logistické firmy" obsahuje charakteristiku používaných programů ve vybrané logistické firmě, která vychází z ukázek jednotlivých částí těchto programů a zároveň vybraných postupů u každého z nich. Všechny tyto programy jsou poté v dalších kapitolách podrobněji analyzovány.

Postup, kterým bude práce vypracována, spočívá ve zpracování některých vybraných případů, které jsou ve firmě považovány za běžné. Důraz je přitom kladen zejména na to, jakým způsobem jsou účetní data zpracována, resp. jakým způsobem jsou k tomu využívány programy, a také na to, jak na sebe navazují či jak jsou programy propojeny. Vybrané skutečnosti jsou současně doplněny o ilustrativní obrázky pro přehlednost a lepší představitelnost.

Pozornost je věnována především funkcím jednotlivých karet, a to v logistickém programu SDPEDIČKA. V programu POHODA je velmi důležitým modulem modul fakturace rozdělený na běžné faktury přijaté a vystavené, ale i podrobněji na přehledy neuhrazených pohledávek a závazků. Kapitola vedení mzdového účetnictví v programu PAMICA se věnuje především výhodám oproti užití mezd v klasickém ekonomickoinformačním systému, a to za pomoci porovnání funkčnosti v jednoduchých, přehledných tabulkách.

Poslední část týkající se problémových oblastí ve zpracování dat a návrhů na možná zlepšení zpracování dat uvádí, jaká jsou úskalí při zpracování těchto dat. Problémové oblasti spolu s návrhy na jejich zlepšení či odstranění byly získány na základě diskuse autorky práce s jednotlivými pracovníky nebo s managementem firmy. Závěr tedy tvoří slovní ohodnocení všech tří zmíněných programů a případně návrh na zlepšení programu.

# <span id="page-29-0"></span>**4. Programové vybavení logistické firmy**

Za vznikem dvou ze tří (již výše popisovaných) programů – POHODY a PAMICY je zodpovědná společnost Stormware s.r.o., která získala řadu certifikátů a ocenění. Jedním z nich je např. certifikace ČSN EN ISO 9001:2009. Tento certifikát obdržela na základě prověření podle normy ČSN EN ISO 9001:2009 nezávislými auditory společnosti TÜV SÜD CZECH. A představuje důkaz o profesionalitě nabízených softwarových produktů a poskytování kvalifikovaných školení a kurzů pro své zákazníky. Stormware.cz (2018)

### <span id="page-29-1"></span>**4.1 POHODA**

Je ekonomicko-informační systém za jejímž vznikem stojí (jak již bylo napsáno) společnost Stormware s.r.o. Jedná se o velice propracovaný a v ČR široce používaný účetní program, a to již od roku 1996.

Tento systém je vhodný nejen pro malé a střední firmy, ale i pro firmy větší, od fyzických osob po právnické osoby, pro plátce DPH i pro neplátce DPH. Umožňuje vést jak účetnictví, tak daňovou evidenci. POHODA však není zdaleka jediným IS, který společnost Stormware s.r.o. vytvořila, mezi další produkty se řadí:

- $\triangleright$  PAMICA mzdy a personalistika
- TAX daňová přiznání
- $\triangleright$  GLX kniha jízd
- $\triangleright$  WINLEX zákony a předpisy
- POHODA Business Inteligence aktuální reporty
- $\triangleright$  mPOHODA mobilní fakturace. Stormware.cz (2018)

Nicméně klasický systém pro vedení účetnictví POHODA zůstává z dlouhodobého hlediska mezi uživateli i nadále nejúspěšnějším produktem ze všech výše uvedených.

#### Na trhu jsou začátkem roku 2018 k dispozici tyto tři řady POHODA systému:

- 1. Ekonomický systém **POHODA**, který je postaven na *file-server* technologii.
- 2. Ekonomický systém **POHODA SQ**, který je postaven na *klient-server* technologii, a je vhodný zejména pro firmy s velkými nároky na výkon a na zabezpečení systému, dat.
- 3. Informační systém **POHODA E1**, který je postaven také na *klient-server* technologii, a je určen především pro náročnější zákazníky, kteří kromě funkcí obsažených v POHODĚ SQL, přivítají navíc ještě rozšiřující se funkce z kategorie ERP systémů. (Zejména v oblasti skladového hospodářství).

V celé nabídce jednotlivých řad jsou různé obsahově i funkčně odlišné varianty i síťové verze programu, a těmi jsou kupříkladu:

- POHODA Mini
- POHODA Jazz
- POHODA Standard
- POHODA SQL komplet
- POHODA Profi
- a mnoho dalších

# <span id="page-30-0"></span>**4.2 PAMICA**

Je systém, který umožňuje komplexní a pohodlné vedení personalistiky a zpracování mezd. PAMICA je vyvíjena v souladu s platnou legislativou, a splňuje tudíž veškeré aktuální zákonné předpisy:

- zákon č. 262/2006 Sb., zákoník práce, ve znění pozdějších předpisů,
- zákon č. 586/1992 Sb. o daních z příjmů, ve znění pozdějších předpisů,
- zákon č. 592/1992 Sb. o pojistném na veřejné zdravotní pojištění,
- zákon č. 48/1997 Sb. o veřejném zdravotním pojištění,
- a jiné. Stormware.cz (2018)

#### Varianty systému PAMICA:

#### **Mini, M50, M100, M200, Max**

Číslice za písmenem M označuje, pro kolik zaměstnanců je možné zpracovávat mzdy.

Tento nástroj je využitelný nejen pro držitele účetního systému POHODA, ale i pro uživatele jiného ekonomického systému, či jej lze využívat samostatně. PAMICA splňuje požadavky těch organizací, které se řídí zákoníkem práce. Je určena jak živnostníkům a firmám s různou velikostí (které si sami vedou mzdovou a personální agendu), tak i mzdovým účetním (kteří zpracovávají mzdovou a personální agendu na zakázku, tedy ne pro sebe, ale jiným subjektům). V tomto programu je také k dispozici celá řada tiskopisů, které odpovídají úředním vzorům, takové stačí pouze vytisknout a odevzdat na příslušný úřad či instituci (podle toho o jaký tiskopis se jedná). Příkladem je Prohlášení poplatníka daně z příjmu fyzických osob pro FÚ (finanční úřad). V dnešní době je už také docela běžné tiskopisy odevzdávat v elektronické podobě. Stejně jako u jakéhokoli jiného elektronického systému, i tento obsahuje citlivá data, která by měla být maximálně chráněna. Bezpečnost systému je zajišťována pomocí přístupových práv a hesel, tedy stejným způsobem, jako je tomu i u systému POHODA.

# <span id="page-31-0"></span>**4.3 SPEDIČKA**

Spediční kniha, dále jen "SPEDIČKA", je dalším a zároveň posledním systémem jenž Prima Logistics, s.r.o. využívá, a tvoří tak spolu s předchozíma dvěma systémy ucelený software. SPEDIČKA je systém na bází Microsoft SQL, což je vlastně databázový program Microsoftu, který vznikl jako náhrada původní verze, tj. klasické excelové tabulky. Ta totiž postupem času přestala být pro rozrůstající se firmu dostačující. SPEDIČKA v sobě slučuje provozní i obchodní systém, a na rozdíl od dvou výše zmíněných systémů, které jsou veřejně dostupné každému potenciálnímu zákazníkovi a které se pořizují běžným dodavatelským způsobem, byl program SPEDIČKA "ušit" studentem IT a vedením společnosti na míru jen pro logistickou firmu Prima Logistics, s.r.o.

Vzhledem k tomu, že tento program není veřejně dostupný, bylo by vhodné si některé z informací říci. Třeba to, pro jaké uživatele je vlastně program určen. Již v samotném úvodu práce bylo uvedeno, že se tato logistická firma zabývá jak pozemní, tak leteckou či námořní přepravou. Pro všechny tyto druhy přeprav musí být používán nějaký systém, kde se podobně jako v účetnictví povedou záznamy týkající se všech operací, zde spojených s danou přepravou. Takovým programem je právě SPEDIČKA. Uživateli jsou tedy pozemní, letečtí a námořní disponenti, dále účetní, a dokonce i management firmy.

Jednotlivé moduly programu SPEDIČKA se skládají ze silničních přeprav, námořních přeprav, leteckých přeprav, modulu skladování a z modulu CRM. Každý uživatel má svůj vlastní modul, který pro svou práci potřebuje. Disponent pozemních přeprav má logicky k dispozici modul týkající se pozemní přepravy atd. Management má přístup ke všem modulům, a oproti ostatním uživatelům má navíc přístup do modulu CRM (Customer Relationship Management). Což je znakem ERP systému.

Tento modul (CRM) je pro firmu velmi důležitý. Je to systém pro řízení vztahů se zákazníky. Obsahuje přehled obchodních aktivit (např. schůzky, telefonáty, nabídky apod.), seznam firem, se kterými spolupracuje, seznam kontaktů aj. Díky této funkci se řadí SPEDIČKA do kategorie systémů ERP (jak již bylo napsáno). Tím potvrzuje teorii obsaženou v kapitole 2.5.1 ERP, kde se píše o uplatnění tohoto systému např. v logistice. Dále potvrzuje to, že ERP systémy se sice mohou prolínat různými úrovněmi řízení, avšak hlavní uplatnění najdou na úrovni taktického/strategického řízení (manažeři/ředitelé) anebo že implementací ERP dochází k lepší pružnosti změn na trhu, požadavků zákazníků, což je cílem firmy. Stejně jako bylo v úvodu předesláno, jakými činnostmi se firma Prima Logistics, s.r.o. zabývá, je v něm i zmínka o tom, na jakou konkrétní formu přepravy bude práce zaměřena. Jedná se o pozemní přepravu **silniční** a s tím spojené účtování.

Modul silniční přepravy, který je nyní stěžejní a který se ve SPEDIČCE nachází, obsahuje tyto jednotlivé karty. Celkem jich je 6 a nyní budou podrobněji rozebrány.

#### 1. karta – **INFORMACE**

Jedná se o základní kartu, která obsahuje základní informace o zákazníkovi. To znamená že zde lze nalézt informace o sídle společnosti zákazníka (městě, ulici, PSČ apod.) ale i zásilce (obecně její rozměry, váha, kusy, druh zboží).

Tato karta v sobě zahrnuje např.:

- datum záznamu,
- $\triangleright$  druh přepravy (ROAD FREIGHT = silniční),
- informaci o tom, kdo přepravu nacenil (obchodník, který nastaví prodejní cenu a na ni musí disponent najít vhodný prostředek, popř. dostane disponent tip od obchodníka),
- směr přepravy (import/export),
- $\triangleright$  s exportem související kurz cizí měny EUR, USD atd.

*Obrázek 2 – Karta INFORMACE v modulu Silniční přepravy*

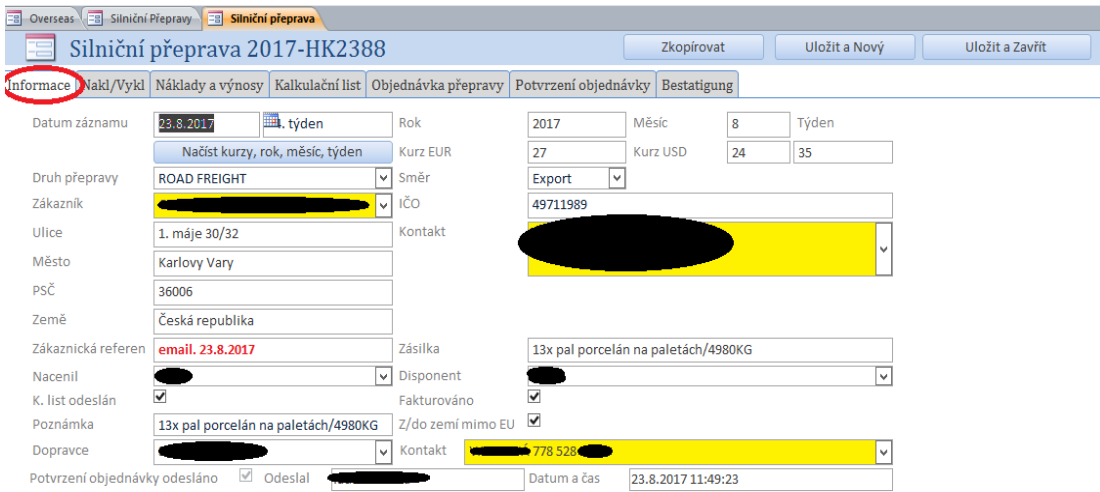

Zdroj: SPEDIČKA, vlastní zpracování, 2017

### 2. karta – **NAKLÁDKA/VYKLÁDKA**

Tato karta je detailním přehledem o místech nakládek a vykládek včetně uvedení času pro nakládku a vykládku. Obsahuje údaje o zásilce, tj. rozměry, hodnotu a druh zboží atd.

*Obrázek 3 - Karta NAKLÁDKA/VYKLÁDKA v modulu Silniční přepravy*

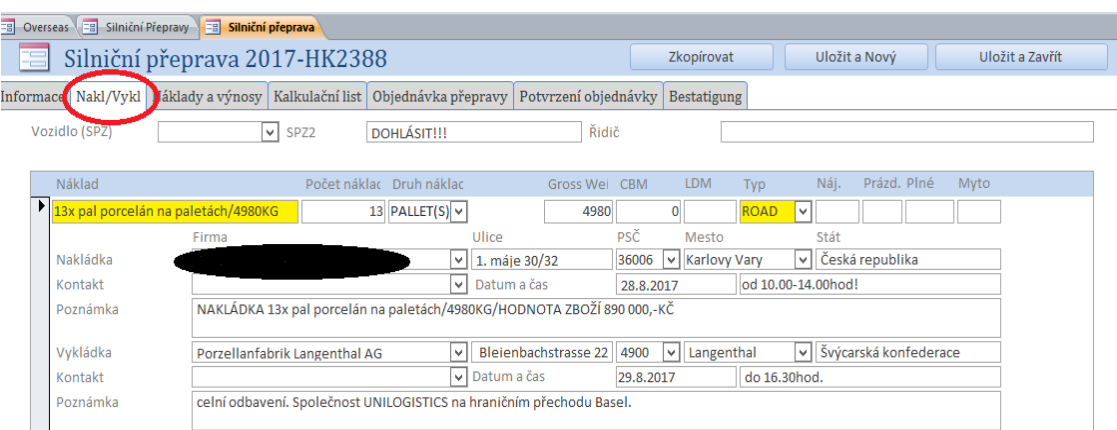

Zdroj: SPEDIČKA, vlastní zpracování, 2017

### 3. karta – **NÁKLADY A VÝNOSY**

Zde se nachází na jedné straně dodavatel a cena za přepravu a na straně druhé zákazník a peněžní údaje, které budou fakturovány. Rozdílem mezi těmito dvěma částkami je zisk.

*Obrázek 4 - Karta NÁKLADY/VÝNOSY v modulu Silniční přepravy*

| Silniční přeprava 2017-HK2388<br>Zkopírovat<br>Uložit a Zavřít<br>E<br>Uložit a Nový<br>Informace Nakl/Vykl Náklady a výnosy Lalkulační list Objednávka přepravy Potvrzení objednávky Bestatigung<br>Náklady<br>Výnosy<br>$Fal -$<br>- Jedn $\cdot$ Množ - Mě - Částka - Částka v Kč -<br>Odběratel<br>- Jedni - Množ - Měna - Částka - Částka v Kč - 2 -<br>Služba<br>Služba<br>Dodavatel<br>$\sim$<br>$\sim$<br>$\overline{\mathbf{z}}$<br>PŘEPRAVNÉ<br><b>Kč</b><br>PŘEPRAVNÉ<br>27500<br>Kč<br>27500<br>27 500,00 Kč<br>1 19800<br>19800<br>19 800,00 Kč<br>$\mathbf{1}$<br>$\overline{\mathbf{z}}$<br><b>CELNÍ ODBAVENÍ</b><br>CELNÍ ODBAVENÍ / C<br>60 EUR<br>60<br>1620,00 Kč<br>80<br><b>EUR</b><br>80<br>2 160,00 Kč ↓<br>$\mathbf{1}$<br>$\ast$<br>$\blacksquare$<br>₩ |                |  | Dverseas EE Silniční Přepravy EE Silniční přeprava |  |            |  |  |  |  |  |  |  |  |  |  |  |  |  |                         |
|----------------------------------------------------------------------------------------------------|----------------|--|----------------------------------------------------|--|------------|--|--|--|--|--|--|--|--|--|--|--|--|--|-------------------------|
|                                                                                                    |                |  |                                                    |  |            |  |  |  |  |  |  |  |  |  |  |  |  |  |                         |
|                                                                                                    |                |  |                                                    |  |            |  |  |  |  |  |  |  |  |  |  |  |  |  |                         |
|                                                                                                    |                |  |                                                    |  |            |  |  |  |  |  |  |  |  |  |  |  |  |  |                         |
|                                                                                                    |                |  |                                                    |  |            |  |  |  |  |  |  |  |  |  |  |  |  |  |                         |
|                                                                                                    |                |  |                                                    |  |            |  |  |  |  |  |  |  |  |  |  |  |  |  |                         |
|                                                                                                    |                |  |                                                    |  |            |  |  |  |  |  |  |  |  |  |  |  |  |  | $\overline{\mathbf{v}}$ |
|                                                                                                    |                |  |                                                    |  |            |  |  |  |  |  |  |  |  |  |  |  |  |  |                         |
|                                                                                                    |                |  |                                                    |  |            |  |  |  |  |  |  |  |  |  |  |  |  |  |                         |
|                                                                                                    |                |  |                                                    |  |            |  |  |  |  |  |  |  |  |  |  |  |  |  |                         |
|                                                                                                    |                |  |                                                    |  |            |  |  |  |  |  |  |  |  |  |  |  |  |  |                         |
|                                                                                                    |                |  |                                                    |  |            |  |  |  |  |  |  |  |  |  |  |  |  |  |                         |
|                                                                                                    |                |  |                                                    |  |            |  |  |  |  |  |  |  |  |  |  |  |  |  |                         |
|                                                                                                    |                |  |                                                    |  |            |  |  |  |  |  |  |  |  |  |  |  |  |  |                         |
|                                                                                                    |                |  |                                                    |  |            |  |  |  |  |  |  |  |  |  |  |  |  |  |                         |
|                                                                                                    |                |  |                                                    |  |            |  |  |  |  |  |  |  |  |  |  |  |  |  |                         |
|                                                                                                    |                |  |                                                    |  |            |  |  |  |  |  |  |  |  |  |  |  |  |  |                         |
|                                                                                                    |                |  |                                                    |  |            |  |  |  |  |  |  |  |  |  |  |  |  |  |                         |
|                                                                                                    |                |  |                                                    |  |            |  |  |  |  |  |  |  |  |  |  |  |  |  |                         |
| 21 420,00 Kč Výnosy celkem<br>1 235.83 USD<br>1 098,52€<br>793.33€<br>29 660.00 Kč<br>8 240,00 Kč<br>Zisk na přepravu                                                                                                    | Náklady celkem |  |                                                    |  | 892.50 USD |  |  |  |  |  |  |  |  |  |  |  |  |  |                         |

zdroj: SPEDIČKA, vlastní zpracování, 2017

### 4. karta – **KALKULAČNÍ LIST**

Do tzv. "KL" (kalkulačního listu) se automaticky propíší doposud získané údaje. Dispečer pouze zkontroluje, zda propsání proběhlo úspěšně, bez chyb, a následně jej odešle finančnímu oddělení (tj. účtárně). A ta na základě odeslaného KL vyfakturuje zákazníkovi uvedenou přepravu. Dispečeři pozemních přeprav odesílají KL a s ním v příloze objednávku od zákazníka na účtárnu.

Obsahem KL je např.:

- hlavička firmy Prima Logistics, s.r.o.,
- zákaznická reference,

(číslo, pod kterým eviduje objednávku protistrana)

číslo zakázky,

(číslo, pod kterým eviduje objednávku Prima Logistics, s.r.o.)

- popis zboží,
- místo nakládky (kontakt) / místo vykládky (kontakt),
- název firmy (zákazník, který si objednává a platí za službu).
- celková částka v Kč, (v EUR).

*Obrázek 5 - Karta KALKULAČNÍ LIST v modulu Silniční přepravy*

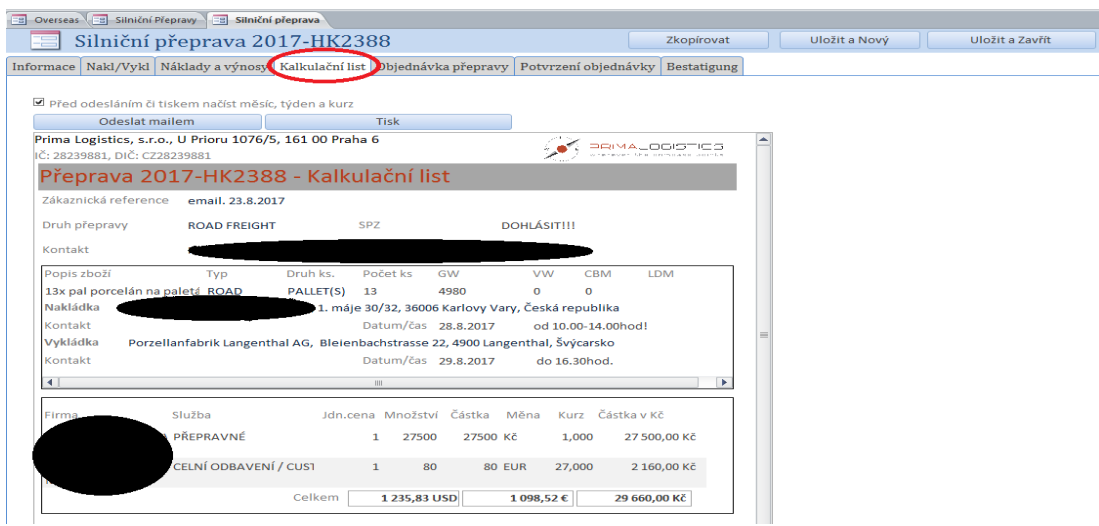

Zdroj: SPEDIČKA, vlastní zpracování, 2017
## 5. karta – **OBJEDNÁVKA PŘEPRAVY**

Tato karta je určena pro subdodavatele (partner, kterému firma Prima Logistics, s.r.o. přepravu přeprodala, a partner, který přepravu realizuje). Tato karta obsahuje *Všeobecné podmínky přepravy*, které stanovují pro zhotovitele (Prima Logistics, s.r.o.) a objednatele (zákazníka) přesné vymezení pravidel přepravy, která jsou všeobecně uznávaná a závazná s odvoláním na příslušné legislativní předpisy.

(Tyto *podmínky přepravy* nejsou na obrázku zachyceny, jsou v Příloze č. 3.)

#### <span id="page-36-0"></span>*Obrázek 6 - Karta Objednávka přepravy v modulu Silniční přepravy*

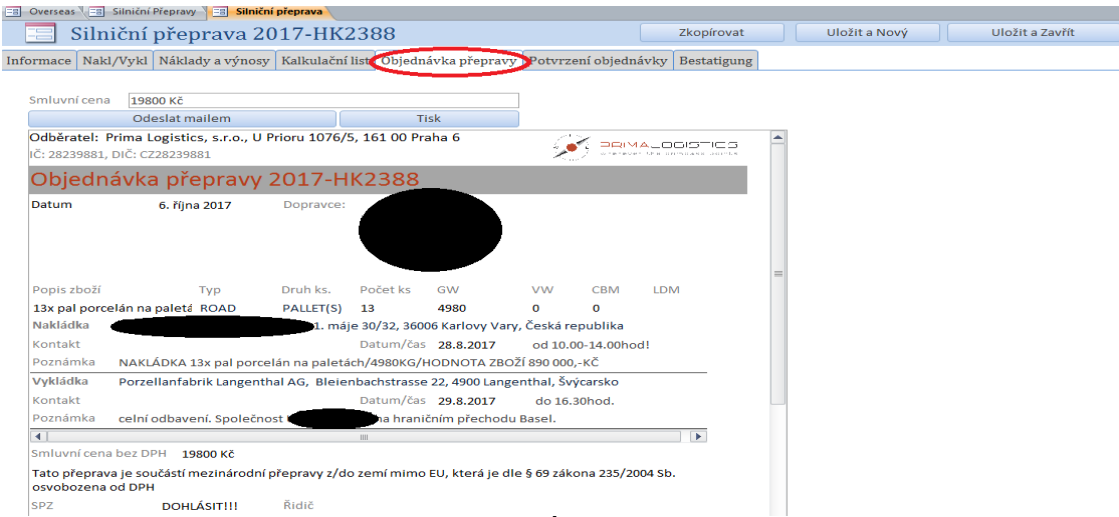

Zdroj: SPEDIČKA, vlastní zpracování, 2017

# 6. karta – **POTVRZENÍ OBJEDNÁVKY**

Jedná se o potvrzení objednávky od dopravce. Potvrzení má formu smluvního dokumentu, kde jsou shrnuty veškeré doposud získané údaje o objednané přepravě včetně smluvní ceny za přepravu s odkazem na:

- *legislativní vyhlášky a úmluvy,* jako je např. úmluva CMR. (vyhláška 11/1975 Sb.).
- − Legislativní vyhlášky a úmluvy jsou dány legislativou (zákonem).
- *Všeobecné dopravní podmínky* spolu s *ČESMAD Bohemia* (sdružení automobilových přepravců v ČR)
- − *ČESMAT Bohemia podmínky* nejsou dány zákonem, ale jsou to všeobecně uznávané a dodržované podmínky pro pozemní přepravu.

(Tato 6. karta má téměř stejnou podobu jako 5. karta, tudíž není nutné uvádět ilustrativní obrázek pro představu.)

# 7. karta – **BESTÄTIGUNG (POTVRZENÍ)**

Tato karta se tvořila už na samém začátku pro případ spolupráce s německými partnery. V současné době se však ve firmě nevyužívá, tudíž není nutné, aby byla více rozebírána a znázorněna.

Oproti ní se však během konce roku 2017 a začátku roku 2018 rozšířil modul Silniční přepravy o dvě nové karty/záložky. To lze dobře poznat z předchozích šesti a nynějších dvou obrázků.

Mezi nové karty patří:

- *Transport order*
- *OP drahé*

#### 8. karta – **TRANSPORT ORDER**

Tato karta je v podstatě to samé, jako 5. karta čili OBJEDNÁVKA PŘEPRAVY, jen s tím rozdílem, že informace na této kartě jsou v anglickém jazyce. Důvodem je spolupráce se zahraničními dopravci.

## 9. karta – **OP DRAHÉ**

Tato karta je v současné době zatím poslední a spolu s kartou Transport order nejnovější kartou. OP drahé byla navržena a je používána z důvodu hlídání vysoké ceny přepravy. V obsahu karty je červeně zvýrazněná věta POZOR citlivé anebo drahé zboží! (limit od 1 000 000 Kč a více anebo z důvodu přepravy citlivého zboží např. porcelán). Stejně tak jako 5. karta obsahuje i 9. karta údaje o objednávce přepravy.

## <span id="page-38-0"></span>*Obrázek 7 - Karta TRANSPORT ORDER v modulu Silniční přepravy*

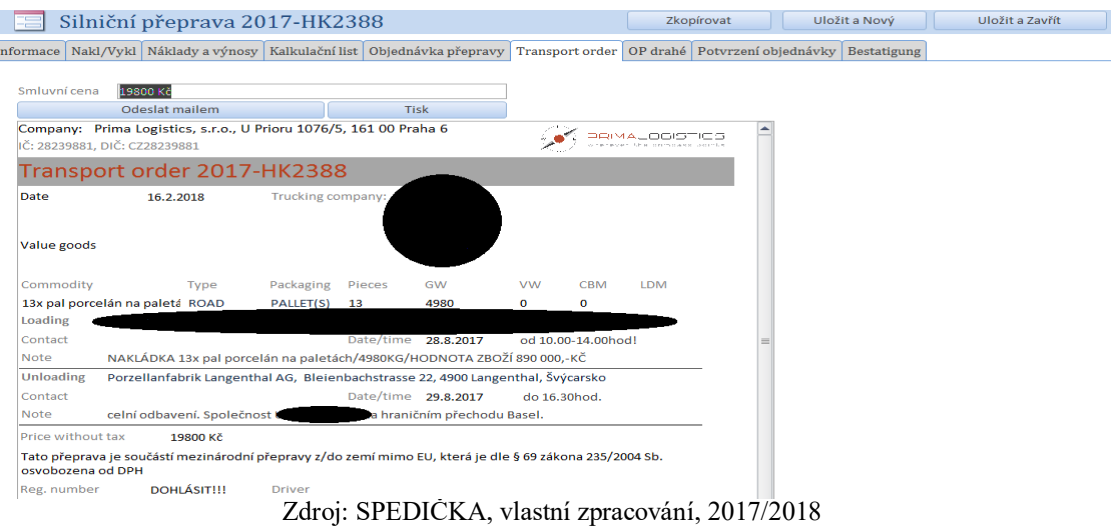

# <span id="page-38-1"></span>*Obrázek 8 - Karta OP DRAHÉ v modulu Silniční přepravy*

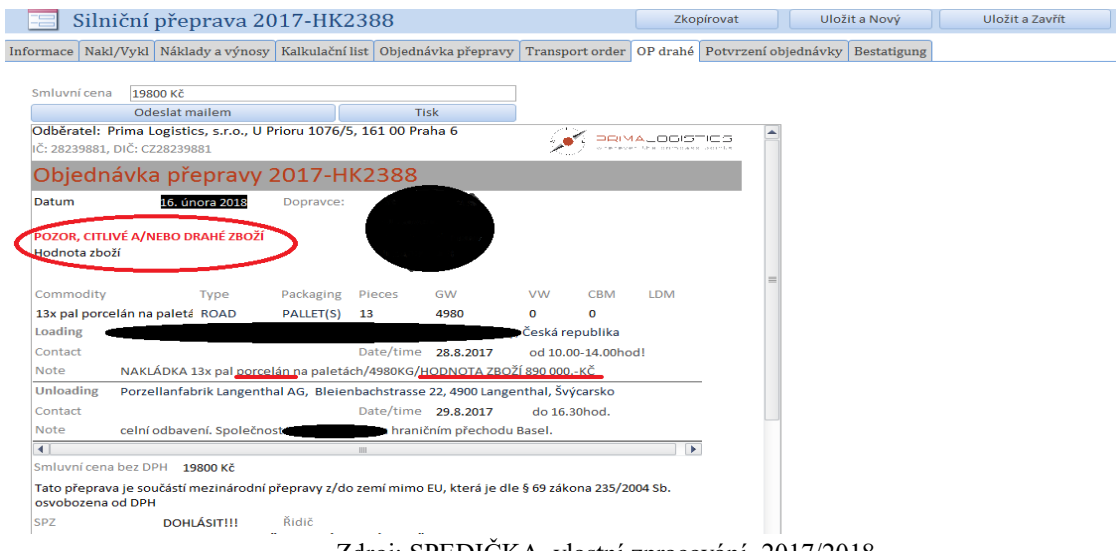

Zdroj: SPEDIČKA, vlastní zpracování, 2017/2018

Tolik tedy k programu SPEDIČKA, respektive některých jeho částí. Následuje kapitola se zabývající se moduly (agendami) ekonomicko-informačního programu POHODA. Představeny zde budou moduly, které jsou v logistické firmě Prima Logistics, s.r.o. pro podnikání nejvíce používány.

# **5. Vybrané moduly účetního program POHODA**

Tento účetní program má v sobě agendy (agendou se rozumí ta část programu, která v sobě sdružuje záznamy stejného typu vztažené ke konkrétní oblasti či tématu, dále také zahrnuje dílčí okruh funkcí pro práci se zmíněnými záznamy), které si může každá účetní jednotka přidat (odebrat) na nástrojovou lištu dle svých požadavků.

Nabídka agend v programu je poměrně široká. Mezi nejvyužívanější je ve vybrané firmě obecně řazena agenda *Fakturace* (přijaté faktury a vydané faktury, přehledy uhrazených a neuhrazených závazků a pohledávek), agenda *Adresář* (obsahující systém úkolů a upozornění, sloužící k tomu, aby nebylo v pracovním shonu na nic zapomenuto) a dříve agenda pro sestavení *Mezd* (zpracování mezd podle aktuálně platné legislativy a pro neomezený počet zaměstnanců) atd. U programu POHODA je správcem sítě hlavní účetní, která disponuje licencí od výrobce ke všem používaným agendám v programu POHODA. K Nastavení, Adresáři, Účetnictví, Fakturaci, Nápovědě Majetku, Skladům, Mzdám nemá toto právo nikdo jiný (nikomu dalšímu se Mzdy nezobrazují). Zbylé dvě účetní mají přístup ke všemu kromě MEZD, autorka práce pak pouze k Nastavení, Adresáři, Účetnictví, Fakturaci a Nápovědě.

# **5.1 Adresář**

Bezproblémový, a hlavně přehledný adresář je v dnešní době nezbytnou součástí programů při jakémkoli podnikání. Na funkce adresáře či jeho možnosti jsou obecně ze strany klientů kladeny čím dál tím vyšší požadavky. Není výjimkou situace, kdy firma eviduje tisíce záznamů, v nichž se musí co nejlépe a nejrychleji orientovat. V programu POHODA může uživatel pracovat samozřejmě s kontaktními osobami (adresami), ale i s různými událostmi, které mu mají napomáhat přehledně zaznamenávat celý průběh obchodního styku. Další úlevu přináší Adresář například v podobě přiřazování dokumentů, jako jsou smlouvy, ceníky či objednávky, k vybraným záznamům (adresám, osobám nebo událostem). Nová adresa může být zapsána pomoc klávesy ", insert" nebo pomocí ikony, nový list".

# **5.2 Účetnictví**

Je další agendou (modulem) na nástrojové liště. Zde jsou obsaženy takové základní účetní agendy, jakými jsou mimo jiné *Základní principy a metody* (v nichž je uvedeno pro jakou a jak velikou účetní jednotku je program určen); *Předkontace* (což jsou pojmenování pro účetní souvztažnosti, předkontace se mohou vytvořit ve stejnojmenné agendě právě v modulu Účetnictví. Jsou vždy seřazeny podle své zkratky, kvůli častému používání však můžeme docílit řazení často užívaných předkontací na začátek seznamu bez ohledu na název); *Účtová osnova* (která je standardně přednastavena hned po založení nové účetní jednotky, v niž je samozřejmostí je úprava podle konkrétní účetní jednotky. Číslo účtu je vždy šestimístné, přičemž první tři čísla určují syntetický účet a zbylá tři umožňují analytické rozlišení. Druh účtu je doplněn automaticky podle účtové třídy, typy účtů jsou rozvahové, výsledkové, závěrkové nebo podrozvahové); *Účetní deník* (který je hlavní účetní knihou jejíž účetním provedené zápisy vytváří POHODA v takových agendách jako jsou banka, pokladna atd.); *Časové rozlišení* (jež umožňuje bezchybné zařazení nákladů a výnosů do období, se kterým věcně a časově souvisí. Tato agenda obsahuje například Průvodce zavedením časového rozlišení, kde je možné časově rozlišit celou hodnotu dokladu jednou položkou, celou hodnotu dokladu po položkách, vybrané doklady či konkrétní položku dokladu).

# **5.3. Fakturace**

Tato agenda se ukazuje jako nepostradatelná součást ekonomicko-informačního systému využívaná v téměř každé firmě. Důvod je celkem prostý, neboť účtování faktur (ať už přijatých či vydaných) je pro mnohé firmy každodenní rutinou (stejně jako v případě vybrané logistické firmy). Dalšími doklady, které se zde vyskytují mimo dvou zmíněných (FAP a FAV), jsou i vrubopis či dobropis.

## **ZÁVAZKY – Faktury přijaté**

Ještě před začátkem samotného fakturování je vhodné si některé kroky co možná nejvíce zjednodušit, a to v agendě *Globální nastavení* v části *Pohledávky* a *Závazky*. Často vyplňovaným údajem je například *Splatnost pohledávek* s intervalem 30 či 60 dní (přičemž snahou je docílit intervalu u závazků 60, u pohledávek 30 dnů).

FAP se nacházejí ve stejnojmenné agendě, pod nabídkou *Fakturace.* Obecně lze téměř s jistotou říci, že na straně Dal (ve prospěch), je pokaždé účet 321 – Dodavatelé. Zrcadlově na straně Má dáti (na vrub) bývá většinou nákladový účet z 5. účtové třídy podle toho, o jaký náklad se jedná. Na úvod je nezbytné zmínit, že u faktur přijatých (nebo také jinak řečeno "došlých") mohou nastat tyto dvě situace, a sice že přijde:

## **Faktura** *bez položek*

- Toto je běžnější případ, při kterém není potřeba účetní případ na faktuře nijak "rozúčtovat" na více než jednu předkontaci.
- − V případě logistiky se může jednat o klasickou FAP za přepravu.
- − Účtování: 518/321 za silniční přepravu (SP) příp. 343/321 DPH k (SP).

## **Faktura** *s položkami*

- Tento typ se naopak použije v případě, že dojde faktura s více než s jednou účetní operací.
	- Takové operace budou zapsány jako položky a každá z nich bude mít svou vlastní předkontaci. V případě Primy Logistics, s.r.o., se do části *Položky faktury* vyplní: **Poznámka**, což je číslo zakázky, pod kterou firma eviduje právě tuto přijatou fakturu; **Množství**, kde je většinou č. 1, znázorňující počet přeprav; **Jedn. cena**, což je cena bez DPH; **DPH,** to je většinou ve výši 21 % či 0 %, podle toho, o jakou přepravu se jedná, zda od plátce či neplátce, zda z ČR, či v rámci EU atd.; a **Zakázka**, která obsahuje stejný údaj (tj. číslo zakázky) jako poznámka, a sice ve tvaru aktuálního roku-HK a čtyřmístného čísla, přičemž HK je zastaralou zkratkou pro již neexistující pobočku silniční přepravy v Hradci Králové nyní v Praze.

#### <span id="page-41-0"></span>*Obrázek 9 - Zakázka*

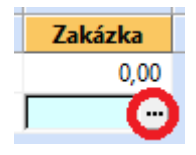

Zdroj: POHODA, vlastní zpracování, 2018

- − U zakázky je podstatné to, aby se tzv. "propsala", tzn. spárovala se/našla se s dříve vytvořenou (totožnou) zakázkou, nebo aby byla vytvořena v tu chvíli, kdy se o ní účtuje přes "tři tečky". To je vidět na obrázku č. 9, kde se zakázka tvoří pomocí tří teček, a na obrázku č. 10, kde jsou tyto zakázky červeně zakroužkovány. Důvodem je existence faktury, která právě fyzicky dorazila. Proto musí existovat i v účetním systému.
- − Účtování je úplně stejné jako u klasické faktury, jen je pro každou položku zaúčtováno zvlášť. V příkladu níže, na němž jsou uvedeny tři položky, to znamená, že každá z položek bude zaúčtována 518/321 za silniční přepravu (SP) příp. 343/321 DPH k (SP).

#### <span id="page-42-0"></span>*Obrázek 10 - Faktura se součtem položek*

|                | Součet položek |                                                              |             | $+$ % | <b>DPH</b>          |                   | <b>Celkem</b> |           |                  |       |                     |                    |                                                                                       |               |  |
|----------------|----------------|--------------------------------------------------------------|-------------|-------|---------------------|-------------------|---------------|-----------|------------------|-------|---------------------|--------------------|---------------------------------------------------------------------------------------|---------------|--|
|                |                |                                                              | 9 400,00 21 |       | 1974,00             |                   | 11 374,00     |           | Forma            |       | Příkazem            | ᅩ<br>Středisko<br> | <b>HK</b>                                                                             |               |  |
|                |                |                                                              | 0,00        | 15    | 0,00                |                   |               | 0,00      | Spec.sym.        |       |                     | Cinnost            |                                                                                       | $\frac{1}{2}$ |  |
|                |                |                                                              | 0.00        | 10    | 0.00                |                   |               | 0.00      | Konst.sym.       |       | 0308                | ᅩ<br>Zakázka<br>   |                                                                                       |               |  |
|                |                |                                                              | 0,00        | - 0   |                     |                   | 11 374,00     |           |                  |       |                     |                    |                                                                                       |               |  |
|                |                |                                                              |             |       |                     |                   |               |           |                  |       |                     |                    |                                                                                       |               |  |
| *              |                | $\mathbb{R}$ Císlo = 1821501399 $\mathbb{R}$ Položky faktury |             |       | <b>O</b> Zaúčtování |                   |               |           |                  |       |                     |                    | <b>O</b> Likvidace   <b>O</b> Doklady   ■ Události   ■ Dokumenty   ■ Historie záznamu | Poznámky      |  |
|                | Kód            |                                                              | Položka     |       |                     | Množství          | M.j.          | Jedn.cena |                  |       | S DPH DPH % Sleva % | Částka             | <b>DPH</b>                                                                            |               |  |
|                |                | Poznámka                                                     |             |       | Pár.sym.            |                   | Předkontace   |           | ČI.DPH           |       | Středisko           | <b>Cinnost</b>     | Zakázka                                                                               |               |  |
|                |                | 2017-HK2647                                                  |             |       |                     | 1.00              |               |           | 4 000,00 □ 21 %  |       | 0,00%               | 4 000,00           | 840,00                                                                                |               |  |
|                |                |                                                              |             |       |                     |                   |               |           |                  |       |                     |                    | 2017HK264                                                                             |               |  |
| $\overline{2}$ |                | 2017-HK2656                                                  |             |       |                     | 1.00 <sub>1</sub> |               |           | 2 700.00 ■ 21 %  |       | 0.00%               | 2700,00            | 567,00                                                                                |               |  |
|                |                |                                                              |             |       |                     |                   |               |           |                  |       |                     |                    | 2017HK265                                                                             |               |  |
| 3              |                | 2017-HK2676                                                  |             |       |                     | 1.00              |               |           | 2 700.00 □ 21 %  |       | 0,00%               | 2700,00            | 567,00                                                                                |               |  |
|                |                |                                                              |             |       |                     |                   |               |           |                  |       |                     |                    | 2017HK267                                                                             |               |  |
| $\star$        |                |                                                              |             |       |                     | 0,00              |               |           | $0,00 \Box 0 \%$ | 0,00% | 0,00%               | 0,00               | 0,00                                                                                  |               |  |
|                |                |                                                              |             |       |                     |                   |               |           |                  |       |                     |                    |                                                                                       |               |  |

Zdroj: POHODA, vlastní zpracování, 2018

## **Zpracování FAKTUR PŘIJATÝCH:**

V první řadě je důležité upozornit na to, že faktury přijaté nejsou zpracovány pouze v účetním programu POHODA, ale v průběhu celého koloběhu jsou nějakým způsobem zaznamenávány i do logistického programu SPEDIČKA. Běžným příkladem je možné přiblížit, jak takové zpracování v logistické firmě od začátku až do konce probíhá.

**Př.** Dejme tomu, že firma Prima Logistics, s.r.o. obdrží fakturu přijatou od imaginární firmy XYZ s.r.o., (která je plátcem DPH, sídlí v České republice stejně jako Prima Logistics, s.r.o.), znějící na částku x Kč bez DPH za uskutečněnou přepravu. (Prima Logistics, s.r.o. firmě XYZ s.r.o. tuto přepravu přeprodala). Daňový doklad obsahoval všechny (dle NOZ) povinné údaje, nebyly zde žádné chyby, a proto byl bez problému zaúčtován.

#### **Postup zpracování účetních dat na konkrétním příkladu.:**

- Prvním krokem je obdržení FAP firmou Prima Logistics, s.r.o. od firmy XYZ s.r.o. V tu chvíli účetní označí pravý dolní rohu daňového dokladu razítkem s příslušným dnem, kdy pošta přišla.
- − Důvodem je sledování doby splatnosti faktur (60 dní, a to od data doručení).
- − Tato informace je sepsána a dohodnuta v objednávce, tj. ve smlouvě.
- Následuji vepsání čísla měsíce na viditelné místo (většinou u adresy) FAP
- − Toto číslo určuje období, do kterého náklady účetně spadají, čímž dochází ke splnění tzv. akruálního principu, tedy jedné ze základních účetních zásad.
- Nyní, ještě dříve, než dojde k otevření ekonomicko-informačního systému POHODA, vstupuje do zpracování faktur logistický program SPEDIČKA.
- − Zde je nutné najít podle čtyřmístného čísla zakázky na FAP konkrétní zakázku a zaškrtnout v ní levé okénko (představující přijetí faktury). To může být splněno pouze v případě, že údaje na faktuře a ve SPEDIČCE jsou shodné (zákazník, částka bez DPH). V opačném případě se s dispečerem řeší, proč k dané nesrovnalosti došlo, chyba se opravuje.
- $\triangleright$  V případě, že je vše v pořádku, vytiskne se k FAP kalkulační list (dále jen "KL")
- − Jak již bylo řečeno, zakázka představuje spojení aktuálního roku se zkratkou HK doplněnou o čtyř-místné číslo (identické pro každý daňový doklad).
- Dále musí být doklady roztříděny. Podle samotné faktury přijaté (+ objednávky, pokud je u FAP) bude účtováno v POHODĚ. V případě, že jsou u těchto dokladů přiloženy ještě jiné dokumenty, většinou dodací list, záznam o provozu vozidla (STAZKA) apod., provede se jejich rozkopírování. Kopie zůstanou v Primě Logistics, s.r.o. a originály spolu s KL se pošlou zákazníkovi, tj. firmě XYZ, s.r.o.
- Nyní již přichází na řadu samotné účtování v ekonomickém programu POHODA.
- V agendě *Fakturace, dále "Přijaté faktury",* je nejdříve zvolena taková číselná řada, která odpovídá účtování faktur přijatých v silniční přepravě. Číselná řada může být buď programem automaticky přidělena anebo si může uživatel nastavit a rozdělit své vlastní. Za hlavní číselné řady se ve vybrané firmě považují řady:
	- − 1821… Přeprava (účtování silničních přeprav)
	- − 1815… Provoz (nájemné, pošta)

Cílem při jakémkoli účtování je samozřejmě správnost, ale i rychlost a efektivnost. Toho je může být dosaženo např. pomocí funkce "*ctrl + k*", která umožňuje zkopírovat poslední zaúčtovanou fakturu v požadované číselné řadě, a tím ušetřit zdlouhavé vyplňování některých opakujících se údajů na fakturách došlých, neboť se tímto krokem vytvoří jakási "předvyplněná šablona", která se pouze doplní či poupraví o některé nové údaje, nikoli však o veškerá data. Jiným, (podle autorčina názoru) o něco zdlouhavějším postupem se dá dosáhnout stejného výsledku i za použití ikony "nový list", kde je ovšem nutné vypisovat každou fakturu stále dokola, neboť údaje nejsou odnikud zkopírovány, a to je v případě účtování většího množství faktur zdlouhavé. Níže, na obrázku č. 11, ale i rozepsané v textu, je vidět, které údaje se podle příkazu zkopírují, a které musí být vyplněny ručně.

| Soubor                                                | Adresaf<br>Nastavení | <b>Ucetnictví</b><br>Eakburace                     | Nápověda<br>Záznam                         |                                                 |                          |  |  |  |  |
|-------------------------------------------------------|----------------------|----------------------------------------------------|--------------------------------------------|-------------------------------------------------|--------------------------|--|--|--|--|
|                                                       |                      | HD이 아스 그 김 12 - - - - - - - - - - - - - 1821501413 |                                            | - 7- G - 4 E A 器 日日日 2 -                        |                          |  |  |  |  |
| <b>Dodavatel</b><br>D <sub>D</sub><br>Přijatá faktura |                      |                                                    |                                            |                                                 |                          |  |  |  |  |
| Typ                                                   | Ealctura<br>w        | Datum zápisu                                       | 11.09.2017<br>۰u                           | ⊛<br>Firma                                      | 긜                        |  |  |  |  |
| Číslo                                                 | 크<br>1821501444      | Datum odp./donuć.<br>Datum üč případu              | 11.09.2017<br>w.<br>11.09.2017<br>$\omega$ | Oddělení<br><b>Jméno</b>                        |                          |  |  |  |  |
|                                                       |                      | Datum splatnosti<br>Datum KH DPH                   | 10.11.2017<br>$\omega$                     | Ulice<br>Vitkovická 3083/1                      |                          |  |  |  |  |
| Doklad                                                |                      |                                                    | ٧<br>$\sim$ $\sim$                         | PSC, Obec<br>702.00 Ostrava                     |                          |  |  |  |  |
| Var.syrn.                                             |                      | Předkontace                                        | N SP CZK                                   | IC/DIC<br><b>AB</b>                             | 륖                        |  |  |  |  |
| Parlswm.                                              |                      | Clenini DPH                                        | 三重<br>PD                                   |                                                 |                          |  |  |  |  |
| Text                                                  | SP                   |                                                    | $\sigma_{\rm c}$                           | <b>U</b> čet<br>3608812<br><b>CODO</b>          | 긬                        |  |  |  |  |
|                                                       |                      |                                                    | $\mathcal{H}_{\rm{out}}$                   | Zpráva, Příkaz                                  |                          |  |  |  |  |
| Cástica                                               |                      | $+96$<br><b>DPH</b>                                | <b>Celloem</b>                             |                                                 |                          |  |  |  |  |
|                                                       | 4 000,00             | 840,00<br>21                                       | 4 840,00                                   | 킄<br>HК<br>Prikazem<br>Středisko<br>Forma       | 즼                        |  |  |  |  |
|                                                       | 0,00                 | -15<br>0.00                                        | 0.00                                       | <b>Cinnost</b><br>Spec.sym.                     | m.                       |  |  |  |  |
|                                                       | 0,00                 | 10 <sub>1</sub><br>0.00                            | 0,00                                       | Zakazka<br>Konst.sym.<br>큶<br>2017HK248<br>0308 | $\overline{\phantom{a}}$ |  |  |  |  |
|                                                       | 0,00                 | - 0                                                | 4840.00                                    |                                                 |                          |  |  |  |  |

<span id="page-44-0"></span>*Obrázek 11 - Fakturace – přijaté faktury*

Zdroj: POHODA, vlastní zpracování, 2018

V levé horní části obrázku č. 11 je tučným písmem zvýrazněn nadpis **"Přijatá faktura"**. V této části se nachází veškeré informace o FAP, které musí být buďto pokaždé ručně zadávány anebo zkopírovány. Mezi tyto informace patří:

## 1. **Značení daňového dokladu**

**"***Typ***" –** Údaj značí, o jaký druh dokladu se jedná, v tomto případě jde o fakturu. *"Číslo"* – Tento údaj yjadřuje číselnou řadu faktur přijatých, začíná 1821… PŘEPRAVA.

*"Doklad"* – Jedná se konkrétní číslo faktury nebo její variabilní znak.

*"Var.sym."* – Toto č. je většinou stejný jako č. dokladu, vyplní se automaticky.

## 2. **Data**

*"Datum zápisu"* – Jedná se o datum, označující daňový doklad v okamžiku jeho přijetí, datumovým razítkem. Značí se v pravém dolním rohu faktury při přijetí. *"Datum odp./doruč".* – Toto datum je stejné jako datum zápisu.

*"Datum úč. případu"* – U tohoto data se rozlišuje pouze měsíc, ve kterém faktura přišla, do kterého účetně spadá – jde o uplatnění tzv. akruálního principu. Informace o tom, jakého měsíce se dokument týká, jsou získávány v programu SPEDIČKA, konkrétně v odstavci měsíc, opět podle čísla zakázky na FAP.

"*Datum splatnosti"* – Tento údaj se automaticky propíše (z adresáře) od splatnosti 60 dnů, ale je nutné ho kontrolovat i ve SPEDIČCE.

*"Datum KH DPH"* – To je datum uskutečnění zdanitelného plnění a také pod zkratkou "DUZP" jej najdeme jako jeden z povinných údajů na faktuře. Nastat může buďto:

- dnem poskytnutí služby,
- dnem vystavení daňového dokladu (a to tím dnem, který nastane dřív),
- dnem přijetí úplaty, pokud je u převodu práva sjednán způsob stanovení úplaty a není známa její výše,
- dnem uvedeným ve smlouvě, ke kterému dochází k převodu práva.

#### 3. **Předkontace**

"Předkontace" určuje zaúčtování dokladu do příslušných sloupců "*Peněžního deníku*", resp. rozlišuje záznamy v agendě "*Nepeněžní deník*".

Program definuje několik desítek typů různých předkontací, které vycházejí z legislativní úpravy účetnictví. Ovšem je také možné, předkontace vytvořit, a tím si usnadnit práci při opakujících se účetních operacích. Názvy samotných předkontací začínají písmeny či zkratkami, napovídajícími, pro jaké doklady je daný typ předkontace určený a často používaný. U faktur přijatých za přepravu se nejčastěji využívají předkontace:

- **N SP CZK –** účtování **518.160/321.000** v případě, že je faktura účtována v Kč (české měně).
- **N SP EUR** účtování **518.160/321.001** v případě, že je FAP účtována v eurech (cizí měně), a vlastně nezáleží na tom, zda je subjektem tuzemská či zahraniční firma.

# 4. **Členění DPH**

"Členění DPH" udává, jakým způsobem bude doklad zařazen do daňového přiznání. Mezi základní typy členění se při účtování přeprav ve firmě řadí tyto tři typy:

- **PD**, jedná-li se o tuzemské plněn,
- **PDslReg EU**, jedná-li se o poskytnutí služby osobou registrovanou v jiném státě EU,
- **PN,** jedná-li se o neplátce daně v rámci ČR. Pokud se nejedná o člena EU, platí pro něj jiné zdanění – např. Švýcarsko.

## 5. **Text**

Tento údaj se u silničních přeprav vyplňuje zkratkou "SP" = silniční přeprava.

# 6. **Částky**

U částky je nutné rozhodnout o tom, který ze čtyř možných řádků pro vyplnění částky bude použit, jelikož každý z řádků má jinou procentní sazbu.

- **21** % se použije tehdy, pokud FA došla od firmy sídlící v ČR a zároveň je firma plátcem DPH. Do tohoto prvního sloupce se píše samostatná částka z FAP bez DPH, ve vedlejším sloupci (DPH) se výše 21 % DPH automaticky dopočítá a v posledním sloupci se obě částky (základ + DPH) samy sečtou.
- **15** %, **10** % se nevyužije, protože ani první druhá snížená sazba DPH se v přepravě nevyskytuje.
- **0** poslední možnou variantou je přijetí FA od neplátce daně = absence daně.

Na druhé straně obrázku č. 11 (v pravé horní části) je tučným písmem zvýrazněn nadpis "Dodavatel". V této části se nachází veškeré informace týkající se právě dodavatele, od jeho IČ, DIČ, adresy až po bankovní spojení. Vyhledávání či zadávání stávajících nebo nových firem probíhá přes ikonu "Firma", ve které je možno novou adresu vyhledat pomocí DIČ v registru plátců DPH nebo ručním vypsáním názvu firmy, města, ulice, bankovního účtu aj. Zapomenout by se nemělo ani na vyplnění doby *splatnosti*: 60 dní, *klíče* a *skupiny*: dodavatel či *středisko*: HK (pozemní přeprava). Ukládání probíhá přes disketu "Uložit" pod horní nástrojovou lištou. Teprve po uložení je možné přenést adresu do dokladu (viz obrázek č.12) pomocí stejnojmenné ikony "Přenést adresu do dokladu".

<span id="page-47-0"></span>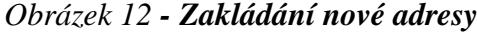

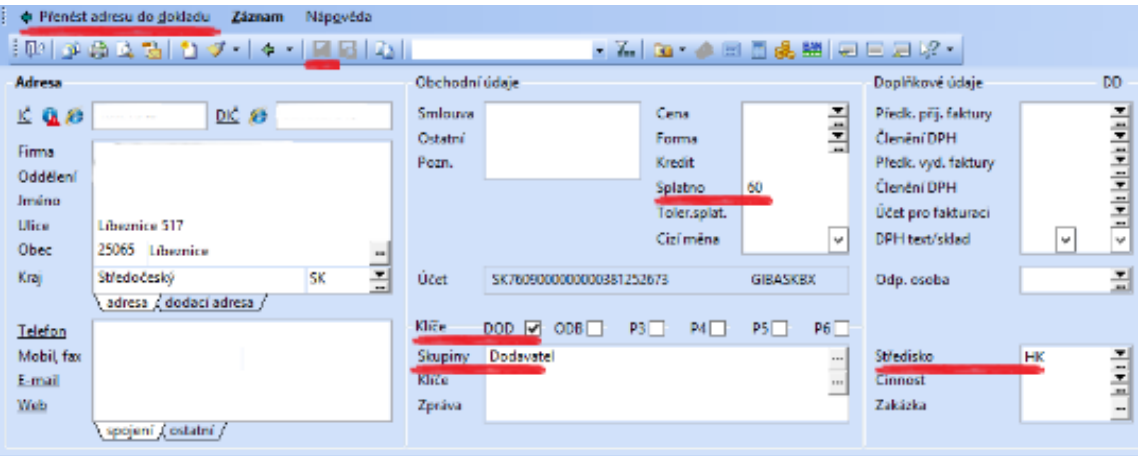

Zdroj: POHODA vlastní zpracování, 2018

V tuto chvíli je možné dokončit zaúčtování vyplněním poslední části FAP v polích *forma*: převodem, *konstantní symbol:* 0308, *středisko*: HK *zakázka*: 2018HK… a závěrečným uložením účetního případu na nástrojové liště (viz obrázek č. 11).

## **POHLEDÁVKY – Faktury vystavené**

Faktury vystavené firmou Prima Logistics, s.r.o. se vyskytují ve stejnojmenné agendě a stejně jako faktury přijaté se vytvářejí v modulu *Fakturace*. Vzhled je shodný se vzhledem faktur přijatých. Zásadní rozdíl je v pozici firmy, která je nyní na rozdíl od předchozí role dlužníka v roli věřitele, tzn. vznik pohledávky za odběratelem.

V sekci *Globální nastavení*, v části *Pohledávky* se dá například nastavit předvyplnění různých kolonek u nových faktur tak, aby při každém vytvoření nemusely být vždy stejné údaje zadávány opakovaně. To by vedlo ke zbytečnému zdržovaní, a tím pádem opět k časové neefektivnosti. Na obou typech faktur plnících funkci daňového dokladu musí být povinně vyplněny tyto údaje: *označení účastníků obou stran*, *evidenční číslo faktury*, *jednotkovou cena bez DPH* (ta se poté buď při zadání procentní sazby automaticky dopočte nebo zůstane bez DPH podle situace), *datum vystavení faktury* (datum, kdy byl účetní doklad vyhotoven).

V případě plátce DPH musí daňový doklad navíc obsahovat ještě takové položky, jako jsou: *DIČ* (daňové identifikační číslo) dodavatele, ale i odběratele, pokud je odběratel též plátcem DPH. Dále *DUZP* (datum uskutečnění zdanitelného plnění), což je ve většině případů datum dodání výrobků, v případě logistiky to je dodání služby (přepravy) a je to den, který určuje, ve kterém zdaňovacím období odvede dodavatel daň. Základ, sazba a výše daně. Dále se uvádí výše, které musí být uváděna v české měně, rozsah a druh dodávané služby, resp. výrobku. V agendě "*Vydané faktury"* může probíhat vystavení už ve chvíli, kdy má firma Prima Logistics, s.r.o. "KL" fyzicky u sebe, tzn. nemusí mít v rukou přímo daňový doklad, ale prozatím postačí číslo zakázky právě na KL.

Na následujícím příkladu bude popsáno vystavení faktury pro konkrétní týden v určitém období, rozdělené do více zakázek firmě ABC. Prvním krokem v agendě Vydaných faktur bude vyfiltrování firmy ABC ve sloupci "*Firma*". Dvojklikem na tuto ikonu se provede seřazení firem podle abecedy, načež se vybere firma ABC. Příkazem "ctrl+k" se provede zkopírování FAV u požadovaného odběratele čímž se usnadní práce při zadávání stejných údajů o "Odběrateli" a nová faktura naváže na stejnou číselnou řadu u FAV. Potvrzení číselné řady pomocí klávesy enter zajistí propsání stejného číselného označení i v následujícím řádku, tj. v položce "Var. sym.". "Předkontace" určuje, na jaké účty bude účetní případ zaúčtován. "*Členění DPH"* určuje, zda se jedná o tuzemské plnění, poskytnutí služby osobou registrovanou v jiném státě EU či jiný případ. "*Datum vystavení"* je nastaven vždy na datum začátku týdne (pondělí), v týdnu, o kterém se účtuje. "Datum zd. plnění" je stejný jako datum vystavení. "Datum splatnosti": se automaticky dopočte podle nastavení. "Text": je nyní oproti textu ve FAP o něco rozsáhlejší, "Fakturujeme Vám..." "*Částka"* musí být v případě více zakázek rozdělena na položky faktury (viz. kapitola 5.3. Fakturace). Část "*Odběratel"* je již předvyplněna, takže následuje až vyplnění řádku "*Číslo obj.":* ten značí, zda účtovaný měsíc nezasahuje do jiného měsíce nežli o kterém se účtuje. Podle toho se buď vybere možnost 1/1, pokud se jedná o stále stejný měsíc, anebo 1/2, pokud účtování zasahuje do dvou měsíců najednou. Na spodní liště se už jen vytvoří všechny zakázky obsažené na KL a na horní nástrojové liště se provede tisk ve dvou různých vyhotoveních. *Kompletní zaúčtování* pro firemní účely a *Netisknout zaúčtování* pro odběratele. Posledním krokem je evidování této činnosti v programu SPEDIČKA. Na rozdíl od zaškrtnutí levého okénka u jednotlivých zakázek FAP se v tomto případě zaškrtává pravé okénko znázorňující vystavení faktury.

#### <span id="page-49-0"></span>*Obrázek 13 - Položky FAV*

|                | Köd<br>Položka    |      | Množství Přeneseno M.j. |             |                 | Jedn.cena 5 DPH DPH % Sleva % | Cástka   | <b>DPH</b>  |
|----------------|-------------------|------|-------------------------|-------------|-----------------|-------------------------------|----------|-------------|
|                | Poznámka          |      | Parisym.                | Předkontace | <b>CI.DPH</b>   | Středisko                     | Cinnost  | Zakázka     |
| ı              | 2018HK0487        | 1.00 | 0.00                    |             | 5400.00 □ 21 %  | $0.00\%$                      | 5 400,00 | 1134,00     |
|                | 2008212733        |      |                         |             |                 |                               |          | 2018FIK048  |
| $\overline{z}$ | 2018HK0488        | 1.00 | 0.00                    |             | 4 200.00 □ 21 % | 0.00%                         | 4200.00  | 882.00      |
|                | 2008212732        |      |                         |             |                 |                               |          | 20181-0048  |
| з              | 2018HK0489        | 1,00 | 0.00                    |             | 4200.00 21%     | 0.00%                         | 4200.00  | 882,00      |
|                | 2008212731        |      |                         |             |                 |                               |          | 2018-K048   |
| A.             | 2018HK0501        | 1.00 | 0.00                    |             | 4700.00 □ 21%   | 0.00%                         | 4700.00  | 987.00      |
|                | 2008217094        |      |                         |             |                 |                               |          | 2018I-K050  |
| s              | <b>2018HK0503</b> | 1,00 | 0.00                    |             | 7300.00 21%     | $0.00\%$                      | 7 300,00 | 1533,00     |
|                | 2008217093        |      |                         |             |                 |                               |          | 2018I-K050  |
| 6              | 2018HK0520        | 1,00 | 0.00                    |             | 4700.00 21%     | $0.00\%$                      | 4700.00  | 967,00      |
|                | 2008220802        |      |                         |             |                 |                               |          | 2018I-IK052 |
| Ŧ.             | 2018HK0522        | 1.00 | 0.00                    |             | 6400.00 71%     | 0.00%                         | 6400.00  | 1344,00     |
|                | 2008220798        |      |                         |             |                 |                               |          | 2018I-K052  |
| s              | 2018HK0534        | 1,00 | 0,00                    |             | 6400,00 21%     | 0.00%                         | 6400,00  | 1344,00     |
|                | 2008223531        |      |                         |             |                 |                               |          | 2018I-IK053 |
| ۰              |                   | 0.00 | 0.00                    |             | $0.00 \Box 0$ % | 0.00%<br>$0.00\%$             | 0.00     | 0,00        |

Zdroj: POHODA, vlastní zpracování, 2018

<span id="page-49-1"></span>*Obrázek 14 - Zaevidování FAP a FAV*

| <b>EBI</b> Overseas <b>EBI Silniční Přepravy</b> |      |                          |           |                          |                                                                                                    |          |        |                                                             |      |                |                |                          |
|--------------------------------------------------|------|--------------------------|-----------|--------------------------|----------------------------------------------------------------------------------------------------|----------|--------|-------------------------------------------------------------|------|----------------|----------------|--------------------------|
| Číslo                                            |      |                          |           |                          | $\overline{y}$ Rol $\overline{y}$ Md $\overline{y}$ Ty $\overline{y}$ Nac $\overline{y}$ Disp $\overline{y}$ | Zákazník | $\sim$ | Zákaznic $k - KL$ -                                         |      | Jardův stav    | Fak            | $N -$                    |
| E 2018-HK0812                                    | 2018 | $\mathbf{a}$             | 14        |                          |                                                                                                    |          |        | email, 4.4.2                                                |      | Před odesláním | $\overline{ }$ |                          |
| E 2018-HK0810                                    | 2018 | $\overline{\phantom{a}}$ | 14        |                          |                                                                                                    |          |        | email 3.4.20                                                |      | Na cestě       |                | $\sim$                   |
| F 2018-HK0809                                    | 2018 | $\overline{a}$           | 14        |                          |                                                                                                    |          |        | <b>Email 3.4.20</b>                                         |      | Před odesláním |                | $\Box$                   |
| E 2018-HK0808                                    | 2018 | $\overline{\mathbf{A}}$  | 14        |                          |                                                                                                    |          |        | 06184176                                                    |      | Před odesláním |                | $\Box$                   |
| $\pm$ 2018-HK0807                                | 2018 | $\overline{a}$           | 14        |                          |                                                                                                    |          |        | O/SR/18001                                                  |      | Před odesláním |                | $\Box$                   |
| <b>E 2018-HK0805</b>                             | 2018 | $\blacktriangleleft$     | 14        |                          |                                                                                                    |          |        | <b>EMAIL, 3.4.2</b>                                         |      | Na cesté       |                | $\overline{\phantom{0}}$ |
| $+ 2018 - HK0804$                                | 2018 | $\overline{a}$           | 14        |                          |                                                                                                    |          |        | email, 3.4.2                                                |      | Na cestě       |                | $\sim$                   |
| E 2018-HK0803                                    | 2018 | $\overline{\mathbf{a}}$  | 14        |                          |                                                                                                    |          |        | email 3.4.20                                                |      | Na cestë       |                | $\overline{\phantom{0}}$ |
| $E$ 2018-HK0802                                  | 2018 | $\overline{\mathbf{4}}$  | 14        |                          |                                                                                                    |          |        | email 3.4.20                                                |      | Před odesláním |                | $\Box$                   |
| E 2018-HK0800                                    | 2018 | $\triangleleft$          | 14        |                          |                                                                                                    |          |        | O/SR/18001                                                  |      | Před odesláním |                | $\Box$                   |
| $E$ 2018-HK0798                                  | 2018 | $\overline{a}$           | 14        |                          |                                                                                                    |          |        | email, 29.3.                                                |      | Na cestě       |                | $\sim$                   |
| E 2018-HK0795                                    | 2018 | $\overline{a}$           | 14        |                          |                                                                                                    |          |        | 4500453009,                                                 |      | Před odesláním |                | $\Box$                   |
| $E$ 2018-HK0794                                  | 2018 | $\overline{a}$           | 14        |                          |                                                                                                    |          |        | $CZ-SL-18-03$                                               |      | Na cestě       |                | $\sim$                   |
| E 2018-HK0790                                    | 2018 | $\mathbf{A}$             | 14        |                          |                                                                                                    |          |        | Email $28/3/3$                                              |      | Před odesláním |                | □                        |
| E 2018-HK0786                                    | 2018 | $\overline{a}$           | 14        |                          |                                                                                                    |          |        | Email 28/3/:                                                |      | Před odesláním |                | $\Box$                   |
| $F$ 2018-HK0785                                  | 2018 | $\boldsymbol{A}$         | 14        |                          |                                                                                                    |          |        | 06183164                                                    |      | Před odesláním |                | $\Box$                   |
| E 2018-HK0784                                    | 2018 | $\overline{a}$           | 14        |                          |                                                                                                    |          |        | 06183165                                                    |      | Před odesláním |                | $\overline{\mathsf{L}}$  |
| $\pm$ 2018-HK0782                                | 2018 | в                        | 13        |                          |                                                                                                    |          |        | email 28.3.2                                                |      | Na cestě       |                |                          |
| E 2018-HK0779                                    | 2018 | $\overline{a}$           | 14        |                          |                                                                                                    |          |        | email 28.3.2                                                |      | Před odesláním |                | $\Box$                   |
| $+ 2018 - HK0778$                                | 2018 | $\overline{\mathcal{A}}$ | 14        |                          |                                                                                                    |          |        | 06183160                                                    |      | Na cestě       |                | $\overline{\phantom{0}}$ |
| E 2018-HK0775                                    | 2018 | $\overline{a}$           | 14        |                          |                                                                                                    |          |        | $CZ-SL-18-03$                                               |      | Na cestë       |                | $\overline{\phantom{0}}$ |
| $E$ 2018-HK0768                                  | 2018 | 4                        | 14        |                          |                                                                                                    |          |        | 31/2018                                                     |      | Na cestě       |                | $\sim$                   |
| E 2018-HK0751                                    | 2018 | $\mathbf{B}$             | 12        |                          |                                                                                                    |          |        | Objednávka                                                  |      | Na cestě       |                | $\sim$                   |
| $E$ 2018-HK0730                                  | 2018 | $\sim$                   | 13        |                          |                                                                                                    |          |        | 012 180018                                                  |      | Na cestě       |                | $\overline{\phantom{0}}$ |
| E 2018-HK0721                                    | 2018 | $\mathbf{a}$             | 12        |                          |                                                                                                    |          |        | email 21.3.2                                                |      | Na cestě       |                | $\overline{\phantom{0}}$ |
| $E$ 2018-HK0687                                  | 2018 | $\mathbf{A}$             | 14        |                          |                                                                                                    |          |        | 146/2018                                                    |      | Na cestě       |                | $\overline{\phantom{0}}$ |
| $\Xi$ 2018-HK0534                                | 2018 | $\rightarrow$            | $\bullet$ |                          |                                                                                                    |          |        | 2008223531                                                  |      | Před odesláním | $\sim$         | $\Box$                   |
| <b>GERTID</b>                                    |      | <b>Dodavatel</b>         |           | $\overline{\phantom{0}}$ | Služba                                                                                                    |          |        | - Jedn $\left\vert \cdot\right\vert$ Množ - Mě - Částka - I |      | Částka v Kč -  |                |                          |
| <b>Mi Petr Douděra</b>                           |      |                          |           |                          | PŘEPRAVNÉ                                                                                                    | 5900     |        | кč<br>п.                                                    | 5900 | 5 900,00 Kč    |                |                          |

Zdroj: SPEDIČKA, vlastní zpracování, 2018

# **5.3.1. Neuhrazené pohledávky a závazky**

**Přehledy neuhrazených pohledávek** se ve vybrané firmě sice dělají zčásti v POHODĚ, ale dokončovány jsou v Excelu pomocí speciálně vytvořených vzorců, uspořádaných pro jednotlivé sloupce. Prvním krokem je stažení dat z POHODY přes agendu "Fakturace", "Vydané faktury", sloupeček vpravo (k likvidaci). Pravým tlačítkem myši se klikne mimo jakoukoli funkci (do modře zabarveného pole) a vybere se příkaz "Otevřít v Excelu". V tu chvíli se zobrazí neupravená tabulka v Excelu s dvěma listy: **data** a **přehled pohledávek**. Tato tabulka se však musí poupravit. V listu *data* je nezbytné upravit názvy sloupců přesně podle předem stanovených pravidel od IT specialisty: 1) *Činnost* 2) *Firma* 3) *IČ* 4) *Číslo* 5) *Zakázka* 6) *Datum* 7) *Splatnost* 8) *Cizí měna* 9) *CM celkem* 10) *Celkem* a 11) *K likvidaci*. Poslední, dvanáctá buňka se mění každý týden v pondělí na aktuální datum. Celá tato úprava je nutná, neboť přebývající či scházející data by způsobila chyby v odeslání upomínek dlužníkům. V momentě, kdy se sloupce správně upraví, nastane propojení v listě *přehled pohledávek*. Odtud už probíhá odeslání jednotlivých upomínek dlužníkům formou e-mailů. E-mailové adresy dlužníků jsou automaticky stahovány dle splatnosti, která v závěru vyšla, a to propojením se SPEDIČKOU, konkrétně s kartou *Informace.*

Jelikož se stav pohledávek často mění, provádí se tato činnost každý pátek. V pondělí se pak v nastavenou hodinu automaticky zasílají aktuální upomínky přímo jednotlivým dlužníkům. Existují tři typy upomínek (viz příloha) podle doby do splatnosti, resp. po splatnosti: první upomínka, druhá upomínka a třetí upomínka.

**Přehledy neuhrazených závazků** jsou opět řešeny v modulu *Fakturace,* v němž se tvoří se *příkazy k úhradě*, které lze naimportovat (přenést) do jednotlivých bank na jejich webu. Pokud jsou příkazy vytvořeny v předstihu, je možné na konkrétní faktuře vidět, kdy bude platba odcházet, tzn. účetní může věřiteli podat informaci o tom, kdy platba odejde. Toho lze však využít pouze pro korunové měny. Důvodem je špatný import v některých bankách. Pokud se vytvoří v jeden den více příkazů k úhradě, a odešlou se přes záznam, tak je možné jeden příkaz nahradit druhým, popř. nenahradit což je šikovná funkce pro rozhodování.

# **5.4. Vedení mzdového účetnictví**

Jak již bylo řečeno, v ekonomicko-informačním systému POHODA je možné vést mzdové účetnictví, a to ve mzdové agendě. Úplným základem je zde agenda *Personalistika,* v níž jsou zaměstnanci evidováni a u každého z nich je možné vyplnit a nastavit takové údaje, které jsou potřebné pro výpočet mzdy, sociálního a zdravotního pojištění, daně z příjmů.

Dalším důležitým údajem jsou zde, ale i v dalších agendách (např. ve fakturaci) tzv. předkontace (o kterých již byla zmínka v "*Účetnictví"*), které určují, na jaké konkrétní účty (MD/D) bude daný doklad zaúčtován. Předkontace se pro účtování mezd nastavují v *Globálním nastavení* v sekci *Mzdy/ Předkontace.* 

Nicméně STORMWARE Office nabízí k vedení údajů o zaměstnancích a zpracování mezd ještě jeden (přímo k tomu určený) program, a sice personální a mzdový systém PAMICA, jehož základní charakteristika je obecně popsána v kapitole 4.2). To, co však zatím popsáno není, je srovnání vedení mezd v POHODĚ a v PAMICE, tj. porovnání, v čem jsou systémy stejné nebo naopak jiné a jaké jsou jejich výhody a nevýhody.

#### Porovnání lze určit na základě:

- > funkčnosti.
- $\triangleright$  tiskových sestav pro jednotlivé instituce,
- $\triangleright$  tiskových sestav pro firemní účely.

#### <span id="page-51-0"></span>*Tabulka 1 - Porovnání funkčnosti*

| <b>Oblast</b>        | <b>Funkčnost</b>                             | POHODA PAMICA |            |
|----------------------|----------------------------------------------|---------------|------------|
| Rozvrh pracovní doby | Rovnoměrný                                   | <b>ANO</b>    | <b>ANO</b> |
| Tvorba pracovní doby | Základní mzda – hodinová, úkolová, měsíční   | <b>ANO</b>    | <b>ANO</b> |
| Srážky               | Provádění ostatních srážek ze mzdy           | <b>ANO</b>    | <b>ANO</b> |
| Rozyrh pracovní doby | Nerovnoměrný                                 | <b>NE</b>     | <b>ANO</b> |
| Tvorba mzdy          | Možnost nadefinovat vlastní složky mzdy      | <b>NE</b>     | <b>ANO</b> |
| Srážky               | Provádění zákonných srážek ze mzdy (exekuce) | <b>NE</b>     | <b>ANO</b> |

Zdroj: STORMWARE, vlastní zpracování, 2018

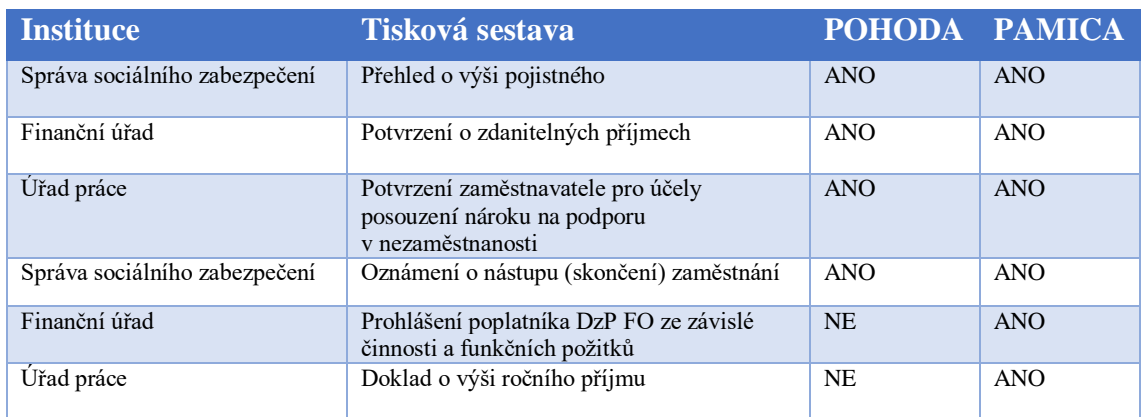

#### <span id="page-52-0"></span>Tabulka 2 - **Porovnání tiskových sestav pro jednotlivé instituce**

Zdroj: STORMWARE, vlastní zpracování, 2018

#### <span id="page-52-1"></span>*Tabulka 3 - Porovnání tiskových sestav pro firemní účely*

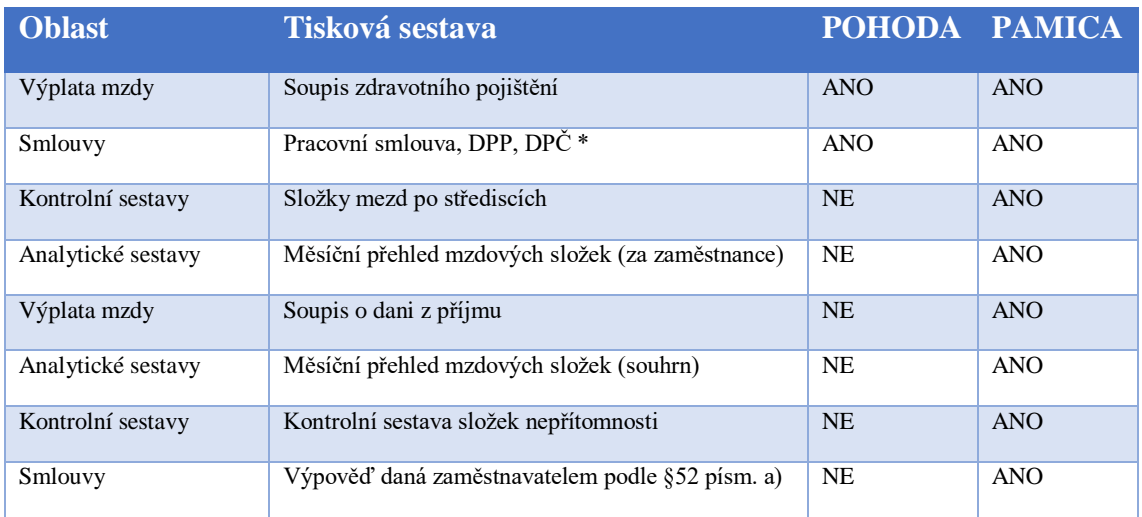

Zdroj: STORMWARE, vlastní zpracování, 2018

\* Oba programy obsahují šablony těchto dokumentů. Zatímco POHODA umožňuje ruční vyplnění osobních údajů o konkrétním zaměstnanci a jeho pracovním poměru (samotná editace probíhá v programu Microsoft Word), PAMICA tyto údaje vyplňuje automaticky a generuje tak hotový dokument.)

Z výše uvedené (zkrácené) verze pro porovnání je vidět, že POHODA splňuje jen některé, spíše základní požadavky. Pro náročnější uživatele v oblasti mezd je tu systém PAMICA, který má v sobě například všechny analytické a kontrolní sestavy (ekonomicko-informační systém nemá žádnou). Stormware.cz (2018)

# **Příklad na porovnání vedení mezd v PAMICE a v POHODĚ**

- 1. Přijetí nového zaměstnance
	- Tento proces probíhá u obou programů stejně, v úplných základech se jedná o vyplnění osobních údajů zaměstnance, jako je jméno a příjmení, rodné číslo, ulice, účet, datum narození, pohlaví, stav atd.

#### <span id="page-53-0"></span>*Obrázek 15 - Přijetí nového zaměstnance*

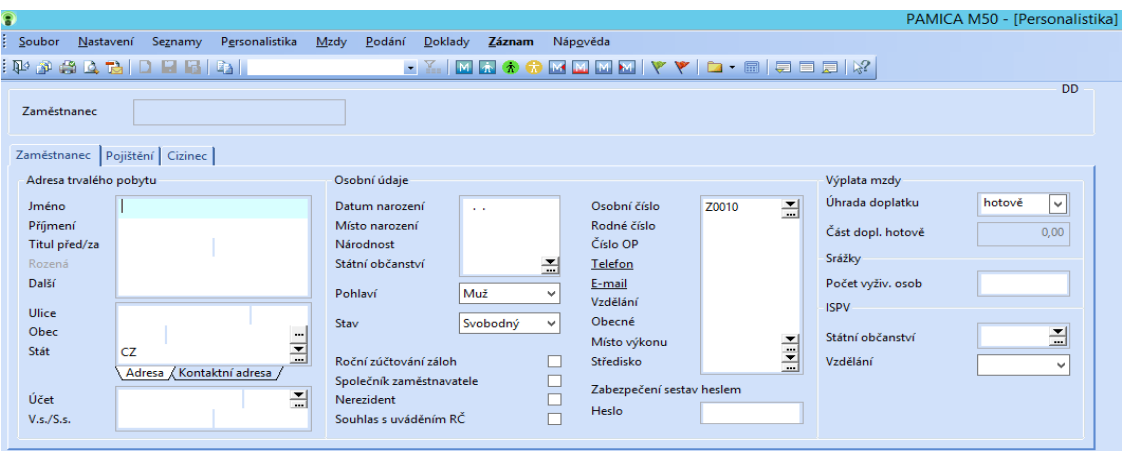

Zdroj: PAMICA M50, vlastní zpracování, 2018

- 2. Zvolení příslušného pracovního poměru zaměstnance
	- − *Pracovní poměr* je nejčastějším a základním pracovněprávním vztahem a v systému PAMICA je evidován pod **1- pracovní poměr**.

<span id="page-53-1"></span>*Obrázek 16 - Pracovní poměr*

| Э |                 |                                                                |                   |                                                                                           |        |                                                      |  |                                                                      |         |              | PAMICA M50 - [Pracovní poměry] |
|---|-----------------|----------------------------------------------------------------|-------------------|-------------------------------------------------------------------------------------------|--------|------------------------------------------------------|--|----------------------------------------------------------------------|---------|--------------|--------------------------------|
|   | Soubor          | Nastavení Seznamy                                              | Personalistika    | Mzdv<br>Podání<br>Doklady                                                                 | Záznam | Nápověda                                             |  |                                                                      |         |              |                                |
|   |                 | $: \mathbb{R} \rightarrow \mathbb{R}$ . The state $\mathbb{R}$ |                   |                                                                                           |        |                                                      |  | <u>. X.   M &amp; O O M M M M   Y Y   &amp; - 8   5   5   12   X</u> |         |              |                                |
|   |                 |                                                                |                   |                                                                                           |        |                                                      |  |                                                                      |         |              | <b>DD</b>                      |
|   | Zaměstnanec     | <b>Drdová Denisa</b>                                           |                   | Pracovní poměr                                                                            |        | Hlavní pracovní poměr                                |  |                                                                      |         |              |                                |
|   | Pracovní poměr  |                                                                |                   |                                                                                           |        |                                                      |  |                                                                      |         |              |                                |
|   |                 | Dovolená Doplňkové údaje   ISPV                                |                   |                                                                                           |        |                                                      |  |                                                                      |         |              |                                |
|   | Pracovní poměr  |                                                                |                   |                                                                                           |        |                                                      |  | Režim organizace                                                     |         |              |                                |
|   | Druh poměru     | 1 - pracovní poměr                                             | ◡                 | Začátek pracovního poměru                                                                 |        | 02.03.2018                                           |  | Druh mzdv                                                            | Měsíční | $\checkmark$ |                                |
|   |                 |                                                                |                   | Datum vstupu do zaměstnání                                                                |        | 02.03.2018                                           |  |                                                                      |         |              |                                |
|   |                 | Pracovní poměr podle Zákoníku práce                            | $\overline{\vee}$ | Konec zkušební doby                                                                       |        | $\sim$                                               |  | Pracovní doba                                                        | ÷.      | ×            |                                |
|   |                 | Vyplatit mzdu po ukončení poměru                               |                   | Smlouva na dobu určitou                                                                   |        | $\sim$                                               |  | Režim [denně, týdně]                                                 | 8<br>40 | h.<br>40 h.  |                                |
|   | Zaručená mzda   | 1. skupina                                                     | $\checkmark$      | Datum odchodu                                                                             |        | . .                                                  |  | Sjednaný týdenní úvazek                                              |         | h.           |                                |
|   | Název           | Hlavní pracovní poměr                                          |                   | Odpracováno                                                                               |        | 0 <sub>r</sub><br>0d.                                |  |                                                                      |         |              |                                |
|   | Číslo poměru    | Z0010-01                                                       |                   | Odvody                                                                                    |        |                                                      |  | Rozvrh pracovní doby                                                 |         |              |                                |
|   | Pracovní pozice |                                                                |                   | Sociální pojištění                                                                        |        | $\overline{\phantom{a}}$                             |  | Rovnoměrný<br>$\checkmark$                                           |         |              |                                |
|   | Středisko       | <b>PL</b>                                                      | E                 | Zaměstnání malého rozsahu                                                                 |        |                                                      |  |                                                                      |         |              |                                |
|   |                 |                                                                |                   | Zdravotní pojištění                                                                       |        | $\overline{\blacksquare}$<br>$\overline{\mathbf{v}}$ |  |                                                                      |         |              |                                |
|   |                 |                                                                |                   | Daň z příjmů                                                                              |        |                                                      |  |                                                                      |         |              |                                |
|   |                 |                                                                |                   |                                                                                           |        |                                                      |  |                                                                      |         |              |                                |
|   |                 |                                                                |                   |                                                                                           |        |                                                      |  |                                                                      |         |              |                                |
|   |                 | $\overline{\mathbf{x}}$ . Zaměstnanec = Drdová Denisa          |                   | ■ Trvalé složky mzdy   ■ Rozúčtování   B Historie   ■ Upomínky   ■ Dokumenty   B Poznámky |        |                                                      |  |                                                                      |         |              |                                |
|   |                 | Zaměstnanec                                                    | Rodné číslo       | Číslo poměru                                                                              | Název  | Pracovní pozice                                      |  | Druh mzdy                                                            | Rozvrh  |              |                                |
|   | Drdová Denisa   |                                                                | 175205/           | Z0010-01<br>Hlavní pracovní poměr                                                         |        |                                                      |  | Měsíční<br>Rovnoměrný                                                |         |              |                                |

Zdroj: PAMICA M50, vlastní zpracování, 2018

− Počet pracovních poměrů u jednoho zaměstnance není v PAMICE na rozdíl od POHODY limitován, tzn., že jeden zaměstnanec může současně vykonávat práci např. na dvou pozicích. Tzn. účetní na pracovní poměr + dispečera na dohodě o provedení práce. Toho je možno docílit v agendě *Personalistika* na záložce *Pracovní poměry* povelem *Vložit další pracovní poměr.*

#### <span id="page-54-0"></span>*Obrázek 17 - Vložení dalšího pracovního poměru*

| +   $\mathbb{E}$ ■ Pracovní poměry   □ Daně a pojistné   □ Trvalé srážky   □ Evidence podání   ① Dokumenty   □ Kvalifikace   □ Upomínky   D. Poznámky |                  |              |                |                             |
|----------------------------------------------------------------------------------------------------|------------------|--------------|----------------|-----------------------------|
| Název                                                                                                    | Zač. prac.poméru | Dat, odchodu | <b>Aktivni</b> |                             |
| Pracovní poměr                                                                                                    | 01.01.02         |              | 区              |                             |
| Dohoda o provedení práce                                                                                                    | 01.01.11         |              | 図              | Otevřit pracovní poměr      |
| Dohoda o provedení práce                                                                                                    | 01.01.10         | 31.12.10     | г              | Pořadí                      |
|                                                                                                    |                  |              |                | Vložit další pracovní poměr |
|                                                                                                    |                  |              |                | Smazat pracovni pomér       |

Zdroj: *PAMICA M50, vlastní zpracování, 2018*

#### 3. Rozvrh pracovní doby rovnoměrný, nerovnoměrný

− Rovnoměrný rozvrh pracovní doby umožňují oba porovnávané programy. S čím si však POHODA oproti PAMICE neporadí, je *Nerovnoměrný pracovní rozvrh* používaný při jiné než klasické pracovní době.

#### <span id="page-54-1"></span>*Obrázek 18 - Rozvrh pracovní doby – rovnoměrný a nerovnoměrný týden*

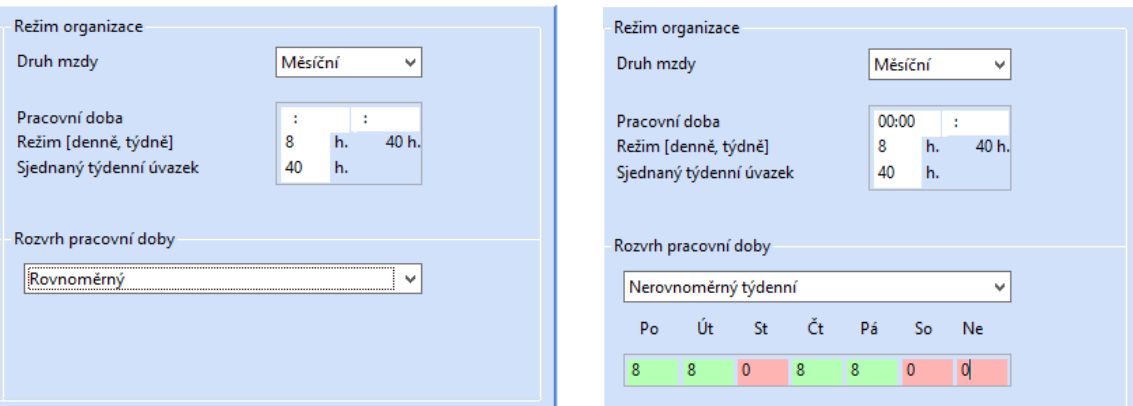

Zdroj: PAMICA M50, vlastní zpracování, 2018

- 4. Použití více středisek u zaměstnance
	- − Tato funkce slouží detailnějšímu členění a projevuje se jako *Rozúčtování mzdy procentní tabulkou*. V záložce *Rozúčtování* je možné přednastavit, jakou část mzdy obdrží zaměstnanec za práci v jednom středisku a jakou část mzdy obdrží za práci ve druhém středisku.
	- − Př. 20 % za práci v dopravě a 80 % za práci v účtárně (viz obrázek č. 19)
	- − POHODA rozlišení středisek neumožňuje.

## <span id="page-55-0"></span>*Obrázek 19 - Více středisek u zaměstnance*

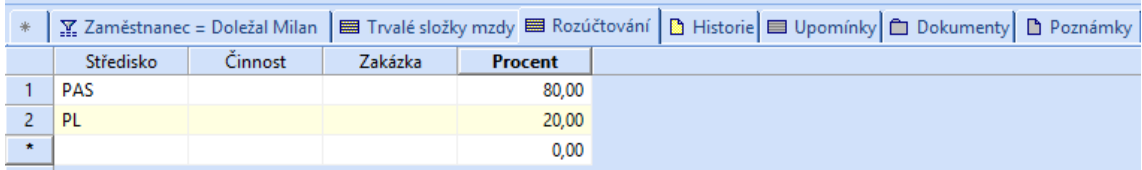

Zdroj: PAMICA, vlastní zpracování, 2018

## 5. Auto k soukromým účelům

- − Tento benefit se řadí do naturální mzdy (naturální mzdu může zaměstnavatel poskytovat pouze se souhlasem zaměstnance a současně je povinen mu vyplatit peněžní mzdu nejméně ve výši minimální mzdy) a částka ze služebního automobilu se počítá z 1 % PC
- − Zaokrouhleno vždy na 100,- Kč nahoru.
- Např. z PC 950 000 Kč to bude 9 500 Kč.
- − V POHODĚ není možné zohlednit auto používané k soukromým účelům.

<span id="page-55-1"></span>*Obrázek 20 - Auto k soukromým účelům*

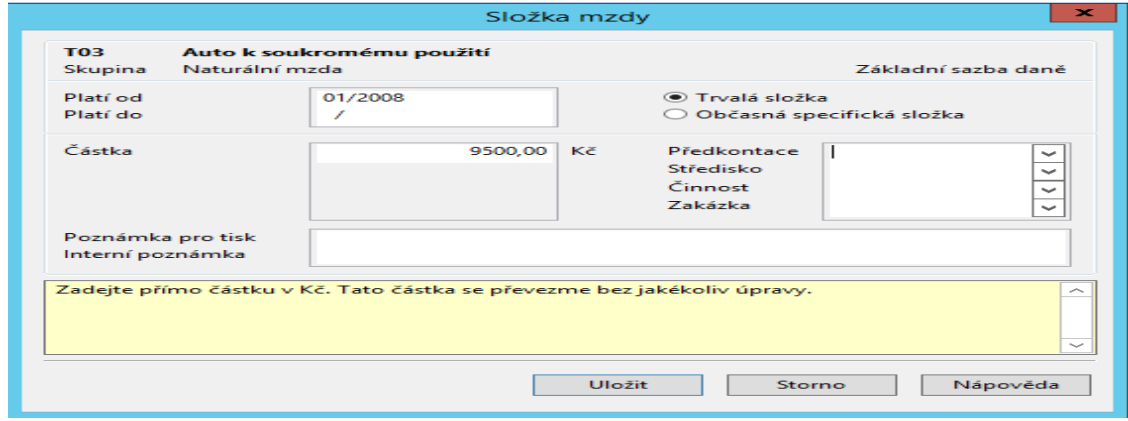

Zdroj: PAMICA M50, vlastní zpracování, 2018

- 6. Pojišťovny rozdělení dlužné částky za zaměstnance jednotlivým pojišťovnám.
	- Za zmínku stojí také "pomůcka" v podobě přiřazení analytických účtů jednotlivým zdravotním pojišťovnám. Na základě toho jsou závazky vygenerovány odděleně pro jednotlivé pojišťovny, svému uživateli tak program přináší větší komfort a přehled.
	- − Př. rozdělení dlužné částky za zaměstnance pro
		- Všeobecnou zdravotní pojišťovnu ČR
		- Českou průmyslovou zdravotní pojišťovnu

#### <span id="page-56-0"></span>*Obrázek 21 - Rozdělení dlužné částky VZP ČR*

|                   | Soupis zdravotního pojištění                 |                                  |                                                   |                        |                        |               |                          |                            |                      |  |  |  |
|-------------------|----------------------------------------------|----------------------------------|---------------------------------------------------|------------------------|------------------------|---------------|--------------------------|----------------------------|----------------------|--|--|--|
| Firma:            | Novák, s. r. o.<br>Letní 1<br>586 01 Jihlava |                                  | 03/2018<br>Období:                                |                        |                        |               |                          |                            |                      |  |  |  |
| IČ:<br>DIČ:       | 12345678<br>CZ12345678                       |                                  | "Všeobecná zdravotní pojišťovna ČR<br>Pojišťovna: |                        |                        |               |                          |                            |                      |  |  |  |
| Os.číslo          | Jméno                                        | Číslo pojištěnce/<br>Rodné číslo | Název prac. poměru                                | Hrubá mzda             | Základ                 | <b>Rozdil</b> | Pojištění<br>zaměstnanec | Polištění<br>zaměstnavatel | Pojištění<br>celkem  |  |  |  |
| Z0003<br>Z0005    | Novák Jan Ing.<br>Svobodová Jana             |                                  | Pracovní poměr<br>Pracovní poměr                  | 44 205.00<br>19 013 00 | 53 705.00<br>19 013.00 | $-9500.00$    | 2 417.00<br>856.00       | 4 8 34 00<br>1 711.00      | 7 251.00<br>2 567.00 |  |  |  |
|                   |                                              |                                  | Polištění celkem:<br>z toho za zaměstnance:       |                        | 72 718.00              |               | 3 273,00                 |                            | 9818.00              |  |  |  |
| Sestavil: Denisa  |                                              |                                  | z toho za zaměstnavatele:                         |                        |                        |               | 6 545,00                 |                            |                      |  |  |  |
| D <sub>ne</sub> : | 06.04.2018                                   |                                  | Placeno účtem: 0000000000 / 0100                  |                        |                        |               |                          |                            |                      |  |  |  |

Zdroj: PAMICA, vlastní zpracování, 2018

# <span id="page-56-1"></span>*Obrázek 22 - Rozdělení dlužné částky ČPZP*

| Firma:                                    | Novák, s. r. o.<br>Letní 1<br>586 01 Jihlava                                              |                                                                                                    |                                                                                                    |                                             |                                                          |               |                                                  |                                               |                                                      |
|-------------------------------------------|-------------------------------------------------------------------------------------------|----------------------------------------------------------------------------------------------------|----------------------------------------------------------------------------------------------------|---------------------------------------------|----------------------------------------------------------|---------------|--------------------------------------------------|-----------------------------------------------|------------------------------------------------------|
| ТČ.<br>DIČ:                               | 12345678<br>CZ12345678                                                                    |                                                                                                    | 03/2018<br>Období:<br><b>Poiišťovn</b>                                                                        | Česká průmyslová zdravotní pojišťovna.      |                                                          |               |                                                  |                                               |                                                      |
| Os.čislo                                  | Jméno                                                                                     | Cislo pojištěnce/<br>Rodné číslo                                                                             | Název prac. poměru                                                                                            | Hrubá mzda                                  | Základ                                                   | <b>Rozdil</b> | Pojištění<br>zaměstnanec                         | Pojištění<br>zaměstnavatel                    | Pojištění<br>celkem                                  |
| Z0001<br>70010<br>Z0010<br>Z0007<br>Z0002 | Doležal Milan<br>Drdová Denisa<br>Drdová Denisa<br>Dvořáková Michaela<br>Havlíčková Alena |                                                                                                    | Pracovní poměr<br>Hlavní pracovní poměr<br>Vedleiší pracovní poměr<br>Hlavní pracovní poměr<br>Pracovní poměr | 15 000,00<br>0.00<br>23 016,00<br>21 229,00 | 15 000,00<br>11 807.00<br>0,00<br>23 016,00<br>21 229,00 | $-11807.00$   | 675,00<br>1 594.00<br>0.00<br>1 036,00<br>956,00 | 350,00<br>0.00<br>0.00<br>2 072 00<br>1910.00 | 2 025,00<br>1 594,00<br>0,00<br>3 108,00<br>2 866,00 |
| Sestavil: Denisa<br>06.04.2018<br>Dne:    |                                                                                           | Pojištění celkem:<br>z toho za zaměstnance:<br>z toho za zaměstnavatele:<br>Placeno účtem: 0000000000 / 0100 |                                                                                                    | 71 052,00                                   |                                                          | 4 261.00      | 5 332,00                                         | 9 593,00                                      |                                                      |

Zdroj: PAMICA, vlastní zpracování, 2018

# **5.5 Problémové oblasti a návrhy na jejich zlepšení**

#### **PAMICA**

Tento software vyhovuje veškerým očekáváním a předpokladům, takže v současné době nejsou její uživatelce (hlavní účetní) známy žádné nedostatky. Program pracuje plynule, vyhovuje všem legislativním předpisům a obsahuje funkce, které u mezd v POHODĚ scházely. Tudíž neexistují žádné návrhy na jakékoli zlepšení.

#### **POHODA**

Nedostatek POHODY tkví podle jedné z účetních v nemožnosti vytvořit interní doklad při účtování na konci hospodářského roku (pro firmu od 1.4. 2018 do 31. 3. 2019). Pokud přijde faktura v následujícím období, tj. 1. 4. 2018 a dále, ale patří do období do 31. 3. 2018, je nutné tuto skutečnost rozlišit při účtování. Při účtování těchto faktur je nezbytné "přepnout" přes pole "účtování na přelomu období" na rok 2019 a použít účet 383 výdaje příštích období. Dále je nutné **ručně** vytvořit interní doklad (ID), který ovšem musí být vytvořen v roce předchozím. (tj. období od 1.4. 2017 do 31. 3. 2018). Návrhem na zlepšení by podle účetní bylo automatické vytvořeni ID POHODOU.

# **SPEDIČKA**

Nevýhodou SPEDIČKY je to, že funguje na bázi lokálního serveru. To znamená, že do ní mohou přistupovat všichni zaměstnanci, kteří SPEDIČKU využívají, a to buď přes (svůj) lokální počítač anebo přes vzdálenou plochu. To na první pohled nevypadá jako problém, ovšem tato skutečnost zapříčinila, že již byla (za celých 7 let životnosti programu) téměř vyčerpána maximální možná kapacita dat. Již v současné době působí SPEDIČKA lehké potíže tím, že se při otevření karet apod. "zahlcený systém" zpomaluje neustálým načítáním všech číselníků, PSČ, databází., neboť obsahuje obrovské množství dat (řádově statisíce). Její další nevýhodou je to, že ne zcela vyhovuje požadavkům skladového hospodářství, které sice není hlavní činností logistické firmy (ani tématem této práce), ale firma jej provádí, takže stojí za to zmínit alespoň to, že pro tyto účely byla cca před půl rokem provedena investice do speciálního softwaru od firmy Net Genium.

#### Návrh na zlepšení:

Firma má na výběr ze dvou reálně uskutečnitelných variant. Zaprvé může firma Prima Logistics může zkoušet poptat program od společnosti CargoWise. Tento program je vhodný díky tomu, že je podporován i mezinárodní sítí HTFN Global Logistics Partner, jíž je Prima Logistics součástí. Na CargoWise jsou napojeny jak velké firmy, tak rejdaři (Rejdařem je osoba, která svým jménem, na svůj účet provozuje přepravu nákladů buď vlastními nebo najatými plavidly, za účelem dosažení zisku.), a tím pádem by byl právě tento program výhodný z hlediska kontaktů apod.

Nevýhody:

- − Jazyková mutace, program není v českém jazyce, pouze v anglickém.
- − Globalizovaný systém vytvořený pro velké množství firem po celém světě. Nerespektuje drobné lokální odlišnosti dle země použití.
- − Cena je u této varianty následující, několik eurocentů za každou provedenou přepravu a s narůstajícím počtem přeprav se ještě zvyšuje. Počáteční investice do implementace je cca 18000 USD, dále pak cca 1500 USD měsíčně při aktuálním objemu všech realizovaných přeprav.

Druhou možností je přepsání SPEDIČKY do cloudového prostředí. Cloudové řešení by bylo graficky v podstatě téměř stejné, jako je dnešní SPEDIČKA jen s tím rozdílem, že už by nebylo potřeba brát všechna data ze serveru, neboť "cloud" je vlastně takzvaným terminálovým řešením. To si je možné představit tak, že lokálně umístěný počítač, resp. jeho monitor, bude pouhým zrcadlem (terminálem) systému, který funguje někde na strojích poskytovatele cloudu, a uživateli se přenášejí pouze náhledy přes obrazovku počítače, aniž by se uživateli zaplňovala kapacita v důsledku otevření karty.

Nevýhody:

- − Naprostá závislost na poskytovateli cloudu, bez možnostisi na data lokálně sáhnout, a pokud např. dojde k nějakému neočekávanému výpadku elektrického proudu) na strojích poskytovatele cloudu, znamená to okamžité přerušení, a tudíž neschopnost v danou chvíli pracovat).
- − Doba přepsání (zabere odhadem 5 měsíců a zaměstná 3–4 programátory).
- − Cena (ani zde se nejedná o levnou záležitost, cca 750 000 Kč za přepsání).

# **6. ZÁVĚR**

Cílem této bakalářské práce bylo zhodnocení možností a využití programového vybavení pro zpracování účetních dat v konkrétní firmě zaměřené na logistiku a navržení možného zlepšení tohoto zpracování dat.

Informace o využívaných programech byly získávány z logistické firmy Prima Logistics, s.r.o., a to formou rozhovorů s účetními, managementem firmy a částečně také v rámci brigády. Jak účetní, tak manažeři firmy byli velmi ochotní poskytnout veškerá data, dokumenty a údaje sloužící pro vypracování zejména praktické části této práce.

Vybraný podnik vede své účetnictví v programu POHODA SQL komplet od společnosti STORMWARE s.r.o. Tento účetní program patří mezi nejrozšířenější ekonomicko-informační systémy v ČR. Vyniká zejména svým jednoduchým zpracováním a uživatelsky příjemným prostředím, které je intuitivní i pro zcela nového uživatele. Dalším využívaným programem, též z dílny společnosti STORMWARE s.r.o., je specializovaný systém PAMICA M50 pro vedení mezd a personalistiky. Přestože komplexní účetní systém POHODA umožňuje spravovat mzdy, rozhodl se podnik pro využití přímo mzdového, personálního programu, který vyhovuje veškerým požadavkům v této oblasti. Posledním používaným programem je logistický program SPEDIČKA. Tento program je unikátní hned z několika hledisek. Tím prvním je zcela určitě to, že nebyl pořízen klasickým způsobem od běžných výrobců systémů pro širokou veřejnost (jako je tomu např. u POHODY), ale byl navržen studentem ČVUT a není tedy komerčně dostupný. Dalším hlediskem je jeho požadovaná přizpůsobivost. To znamená, že byl sestaven tak, aby zcela vyhovoval požadavkům firmy. Tento program oproti ostatním dokáže spojit provozní systém, obchodní systém, fakturaci, CRM, manažerský nástroj pro reporting o provozu i obchodních aktivitách, selekci zákazníků podle odborového zaměření atd., a zároveň funguje napříč všemi firmami v Prima Logistics Group. Jinými slovy dokáže současně pracovat na jedné platformě pro pozemní, leteckou i námořní přepravu a skladování. Navíc podporuje vyhledávání zásilek přes webové stránky pro zákazníky, příp. pod heslem a jménem vyhledá přehled o stavu skladových zásob online.

V praktické části této práce byla provedena charakteristika programů, dále byly provedeny vybrané úkony na všech zmíněných programech a ty nejzajímavější nebo nejvíce používané byly doplněny o ilustrativní obrázky či přílohy. Kromě toho jsou zde k vidění i problémové oblasti, kde je poměrně podrobně rozebráno, v čem tkví nedostatky analyzovaných programů a jaké jsou návrhy na zlepšení těchto nedostatků. Problémové oblasti i návrhy na jejich zlepšení byly analyzovány pomocí rozhovorů buď se dvěma účetními v případě, že se probírala POHODA, s hlavní účetní, pokud se jednalo o PAMICU a s manažerem firmy, pokud se jednalo o SPEDIČKU.

#### Výsledkem této analýzy je následující pozorování:

Firma vyjádřila spokojenost v oblasti vedení mezd a personalistky v programu PAMICA, kde nebyl shledán žádný nedostatek. Veškerá očekávání a všechny požadavky, které jsou na něj kladeny program splňuje, tudíž není důvod hledat návrh na jakékoli zlepšení.

Mírný nedostatek v oblasti účetnictví v programu POHODA. Konkrétně se jedná o nedostatek v modulu "*Účetnictví"* u Interních dokladů. Při účtování faktur došlých na konci hospodářského roku. Pokud se tedy stane, že přijde faktura v jiném období, než do kterého patří, je nutné tuto skutečnost rozlišit při účtování. To znamená že je nezbytné "přepínat období" přes pole "účtování na přelomu období" a použít účet 383 výdaje příštích období. Dále je nutné **ručně** vytvořit interní doklad jako protistranu pro zachování bilanční kontinuity, který ovšem musí být vytvořen v roce předchozím. Návrhem na zlepšení by podle jedné z účetních bylo automatické vytvořeni interního dokladu automaticky POHODOU. Tím by se nejen ušetřil čas strávený tímto ručním rozlišováním, ale také by se minimalizovalo riziko chybného zaúčtování způsobené lidským faktorem.

Vážnější nedostatek zejména v kapacitě logistického programu SPEDIČKA. Vzhledem k tomu, že program pracuje od začátku svého používání na tzv. lokálním serveru (tzn. že je přístup k datům je možný buď přes lokální počítač anebo přes vzdálenou plochu), zabírají data "uložená" uvnitř systému téměř celou jeho kapacitu. Tento nedostatek je už v současné době řešen, zatím ale jen provizorně a to každodenním zálohováním dat ve SPEDIČCE na jiný server, který není uvnitř firmy, nebo odlivem starých dat do SPEDIČKA archivu, což je duplicitní SQL databáze. To je ale prozatímní řešení, které je udržitelné cca jen 2-3 roky. Mezitím už musí management firmy rozhodnout o trvalém a uspokojivém řešení. Na výběr má podle aktuálních možností ze dvou variant. První z nich je poptání programu od společnosti CargoWise. Tento program je vhodný díky tomu, že je podporován i mezinárodní sítí HTFN Global Logistics Partner, jejíž je Prima Logistics součástí. Na CargoWise jsou napojeny jak velké firmy, tak rejdaři, a tím pádem by byl právě tento program výhodný například z hlediska kontaktů apod. Nevýhodami je však to, že program je pouze v anglickém jazyce (jazyková mutace), je poměrně drahý, neboť náklady na něj nekončí jeho pořízením za cca 18 000 USD, ale naopak ještě roste s objemem výkonů, které jsou v programu provedeny (platí se několik eurocentů za každý výkon plus v přepočtu 1 500 USD měsíčně za stávající objem provedených přeprav, u kterých se do budoucna očekává nárůst.) Druhou možností je přepsání SPEDIČKY do cloudového prostředí. To si je možné představit tak, že lokálně umístěný počítač, resp. jeho monitor, bude pouhým zrcadlem (terminálem) systému. V tomto případě by nevýhodami byla úplná závislost na poskytovateli cloudu (nebyla by možnost sáhnout si na data), a pokud by nastal třeba tzv. blackout u poskytovatele cloudu, tj. výpadek elektrického proudu, nebylo by možné v danou chvíli vůbec pracovat. Další nevýhodu je proces přepsání dat, který by zabral cca 5 měsíců a zaměstnal by 3–4 programátory. Poslední nevýhodou je, stejně jako u první varianty poměrně vysoká cena, zde 750 000 Kč za přepsání, ovšem bez dalších nákladů navíc.

V závěru tohoto srovnání je třeba uvést, že podle názoru managementu se jeví o něco lepším řešením pro firmu varianta s přepsáním SPEDIČKY do cloudového prostředí, a to i přesto, že cloud má také své nevýhody.

# **7. Summary**

This paper assesses the topis Software of a Logistics Company with the Focus on Processing of Accounting Data. The thesis deals with software used in the company Prima Logistics, s.r.o. for different processes in accounting or logistics. The company operates with the accounting software POHODA, the payroll accounting PAMICA and the logistics software SPEDIČKA. All these software programs are introduced and then their modules are analyzed.

Some neccessary data or information was gained trough the interviews with accountants and management of the company or by using the mentioned software. The result of this analysis is completely satisfaction with the payroll accounting systém PAMICA, partial satisfaction with the accounting software POHODA and a displeasure with the logistics software SPEDIČKA. So it is necessary to substitute this logistics software within the two or three years with another one. There are two possibilities: The company can buy a CargoWise programme which is supported by the HTFN international network or transcribe the data from the SPEDIČKA into a cloud environment. A more realistic solution is probably the cloud solution, because it is cheaper and it solves the problem with full capacity of the software.

#### **Key words:**

accounting, accounting software POHODA, logistics, logistics software SPEDIČKA, payroll accounting PAMICA

**JEL Classification:** M15 Business Administration; IT Management

# **I. Seznam použité literatury**

## **Bibliografie**

Basl, J., & Blažíček, R. (2012). *Podnikové informační systémy: Podnik v informační společnosti* (3., aktualizované a doplněné vydání). Praha: Grada Publishing.

Hindls, R., Hronová, S., Cipra, T., Horák, J., & Malíková, O. (2015). *Kvantitativní metody a informační technologie*. Praha: INSTITUT CERTIFIKACE ÚČETNÍCH.

Mejzlík, L. (2006). *Účetní informační systémy: Využití informačních a komunikačních technologií v účetnictví*. Praha: Oeconomica.

Molnár, Z. (2000). *Efektivnost informačních systémů: Systémová integrace*. Praha: Grada Publishing, spol.

Schulte, C. (1994). *LOGISTIKA*. VICTORIA PUBLISHING.

Toušek, R. (2009). *Management Dopravy*. Jihočeská univerzita v Českých Budějovicích Ekonomická fakulta, editační středisko: Jihočeská univerzita v Českých Budějovicích Ekonomická fakulta.

Tvrdíková, M. (2000). *Zavádění a inovace informačních systémů ve firmách: Systémová integrace*. Praha: GRADA Publishing, spol.

Vaněček, D. (2008). *LOGISTIKA* (3. přepracované vydání, 2008). České Budějovice: Jihočeská univerzita v Českých Budějovicích Ekonomická fakulta, ediční středisko.

# **Legislativní předpisy**

zákon č. 262/2006 Sb., zákoník práce, ve znění pozdějších předpisů

zákon č. 586/1992 Sb. o daních z příjmů, ve znění pozdějších předpisů

zákon č. 592/1992 Sb. o pojistném na veřejné zdravotní pojištění

zákon č. 48/1997 Sb. o veřejném zdravotním pojištění

vyhláška č. 11/1975 Sb. ministerstva zahraničních věcí o Úmluvě o přepravní smlouvě v mezinárodní silniční nákladní dopravě (CMR).

#### **Internetové zdroje**

Průvodce vaším podnikáním [Online]. (2018) Zákony online. Předpis č. 89/2012 Sb. Dostupné z: https://www.podnikatel.cz/zakony/novy-obcansky-zakonik/f4587011/

Všeobecné přepravní podmínky ČESMAD BOHEMIA [Online]. (2014) Dostupné z: http://www.prodopravce.cz/vseobecne-prepravni-podminky-cesmad-bohemia

Ministerstvo dopravy České republiky [Online]. (2018) Vnitrostátní nákladní silniční doprava: pouze vozidly registrovanými v ČR. Dostupné z: https://www.mdcr.cz/Statistiky/Silnicni-doprava/Preprava/Vnitrostatni-nakladnisilnicni-doprava?returl=/Statistiky/Silnicni-doprava/Preprava

Daniel R. [Online]. (2011) Informační systémy: podnikové informační systémy (ERP). Dostupné z: http://homel.vsb.cz/~dan11/rd\_is\_skripta.htm

#### **Uživatelské příručky online**

Stormware [Online]. (2018) Online příručka k programu POHODA. Dostupné z: https://www.stormware.cz/prirucka-pohoda-online/

Stormware [Online]. (2018) Online příručka k programu PAMICA. Dostupné z: https://www.stormware.cz/prirucka-pamica-online/

# **II. Seznam obrázků a tabulek**

# **Seznam obrázků**

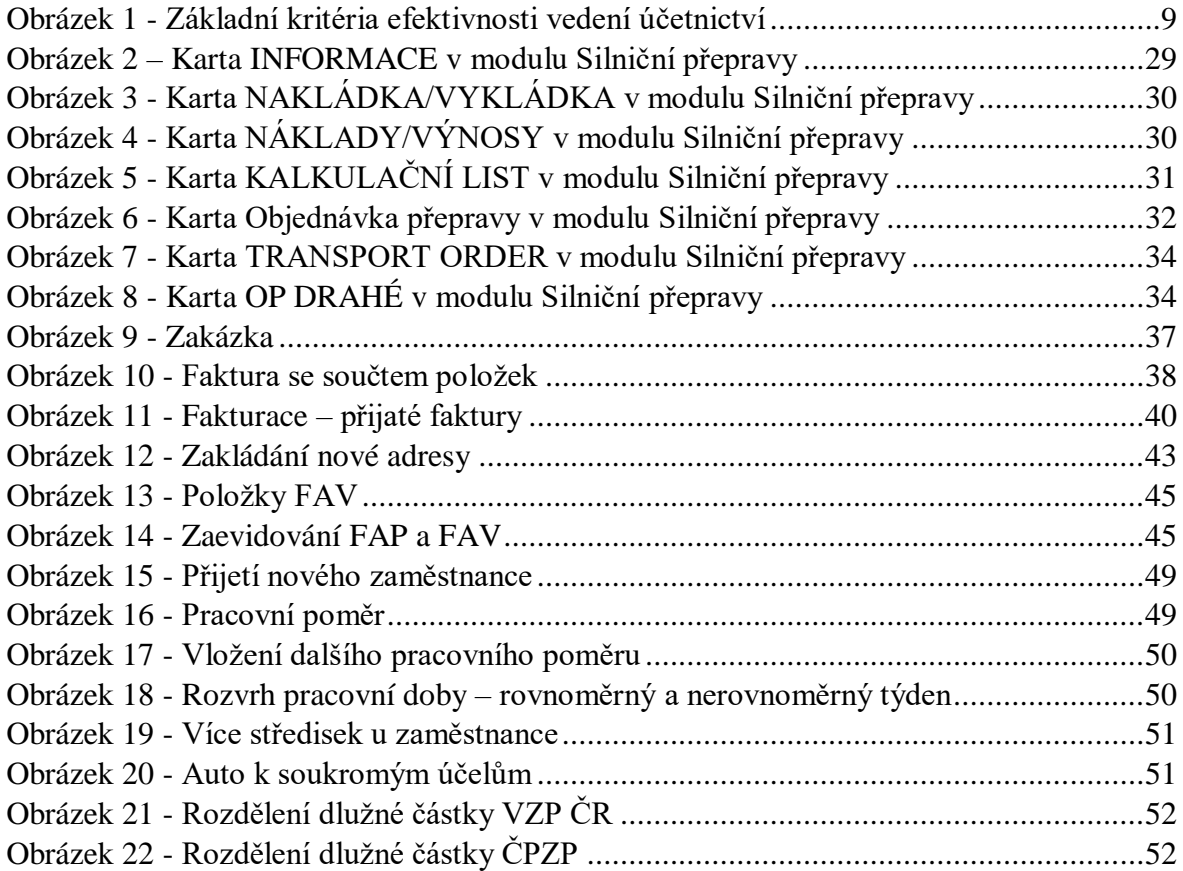

# **Seznam tabulek**

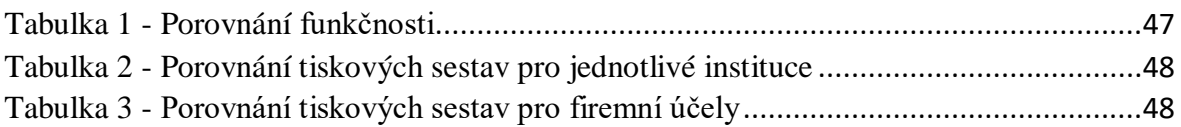

# **III. Seznam příloh**

## **Seznam příloh**

- Příloha č. 1 Dohoda o postoupení pohledávky
- Příloha č. 2 STAZKA záznam o provozu vozidla
- Příloha č. 3 Všeobecné dopravní podmínky
- Příloha č. 4 Upomínka 1, Upomínka 2, Upomínka 3
- Příloha č. 5 Excelová tabulka přehled neuhrazených pohledávek, neupravené
- Příloha č. 6 Excelová tabulka přehled neuhrazených pohledávek, upravené

# **IV. Přílohy**

 $\overline{\phantom{a}}$ 

Ÿ.

# **Příloha č. 1 - Dohoda o postoupení pohledávky**

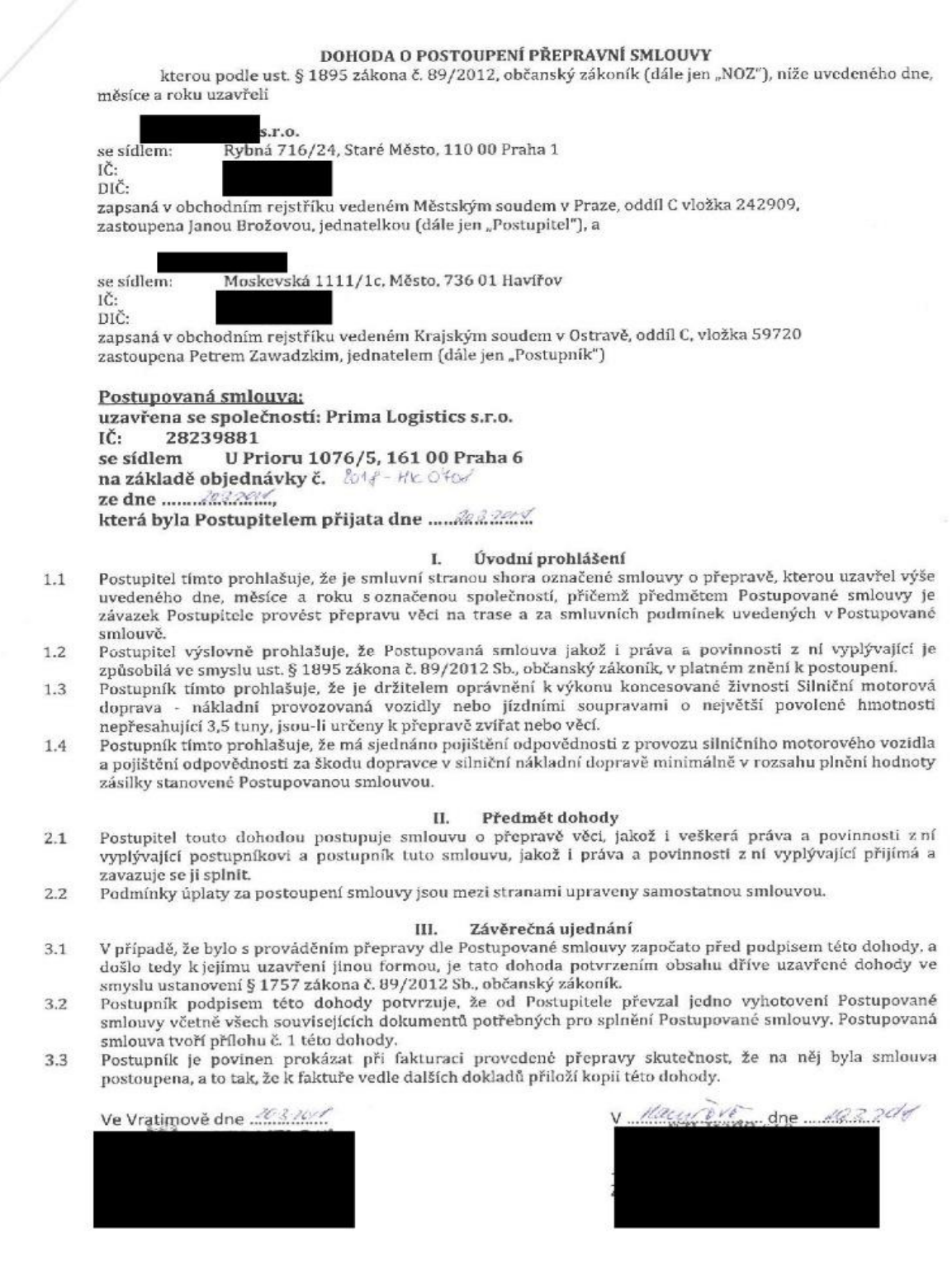

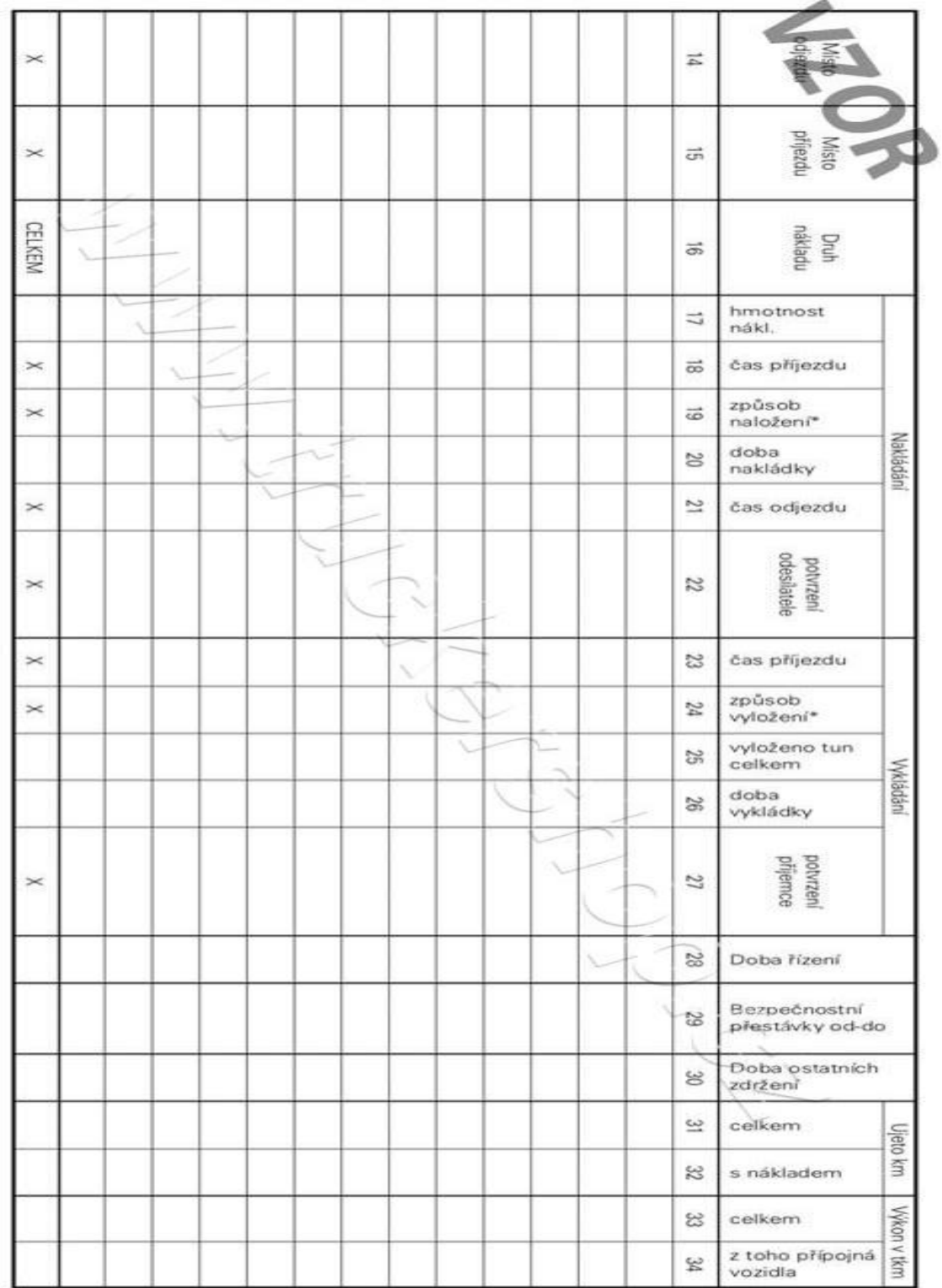

**Příloha č. 2 – STAZKA – záznam o provozu vozidla**

Binds and the company

#### **Příloha č. 3 – Všeobecné podmínky přepravy**

SPZ

Řidič

#### VŠEOBECNÉ PODMÍNKY PŘEPRAVY

Prima Logistics,s.r.o. pracuje výhradně na základě VŠEOBECNÝCH PŘEPRAVNÍCH PODMÍNEK SPOLEČNOSTI PRIMA LOGISTISTICS, S.R.O. - viz www.primalogistics.cz. Dopravce prohlašuje, že má uzavřeno pojištění odpovědnosti dopravce u některého z renomovaných pojišťovacích ústavů se sídlem v ČR v min. výši 2 000 000 Kč.

Přeprava bude uhrazena do 60 dnů po obdržení originálu faktury dopravce, originálu CRM, potvrzených dodacích listů, kopie stazky a kopie naší objednávky. Na Vaší vydané faktuře musí být uvedeno číslo naší, **EVALUATE 10 11:2010**<br>Moskeyska 10 11:2020 11:2020<br>Moskeyska 10 11:11:2020 12:2032<br>12:03273904 <del>DI</del>C: CZ0327 3441<br>12:03273904 20:725 29:2012 12:01:2012<br>email: 02thade@email.cz **PZI Trade** 5.10.<br>101 Havitov objednávky, v opačném případě Vám bude faktura vrácena.

Odpovědnost za škodu případně za ztráty bude řešena dle NOZ.

Přímý kontakt se zákazníkem je zakázán pod pokutou do výše přepravného. Naši objednávku potvrďte a zašlete zpět.

20. března 2018

PZI Trade s.r.o. **PZI 31 due:** S.F.O.<br>Moskeyská 1111/1c, 736 01 Hayfov<br>1C: 03273962 DIC: CZ03273**5612ánka 1 z 2**  $103273962$  UK: C20327392 e-mail: pzitrade@email.cz

03273994<br>telefon: 120 725 293 441<br>e-mail: 02thade@email.cz

Dopravce je povinen neprodleně oznámit Odesilateli všechny okolnosti vzniklé v průběhu realizace přepravy, které mohou mít vliv na řádné splnění závazku Dopravce (dopravní omezení, změny povětrnostních podmínek, čekací doby apod.)

Jakékoliv přeložení přepravovaného zboží na jiný dopravní prostředek, než na který bylo zboží naloženo v místě nakládky, bez předchozího souhlasu Odesílatele je zakázáno.

Dopravce je povinen provést dopravu sám, tj. nesmí bez předchozího souhlasu Odesilatele pověřit touto přepravou dalšího dopravce.

Pokud není v objednávce uvedeno jinak, je Dopravce povinen upevnit naloženou zásilku pomocí kurt, klínů a dalších nutných upínacích prostředku tak, aby nemohlo dojít k posunu či uvolnění přepravovaného zboží.

V případě nedodržení termínu nakládky, vykládky může zadavatel dopravy penalizovat až do výše přepravného. V případě vzniklých vícenákladů např. z důvodu zastavení výrobní linky budou vícenáklady doloženy a<br>naúčtovány k tíži Donrouse naúčtovány k tíži Dopravce.

S pozdravem

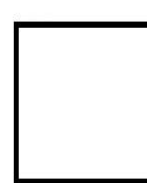

Disponent pozemních přeprav Disponent pozemních přeprav Disponent pozemních přeprav Project manager, obchod

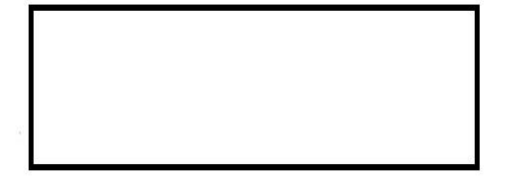

# **Příloha č. 4 – Upomínka 1, Upomínka 2, Upomínka 3**

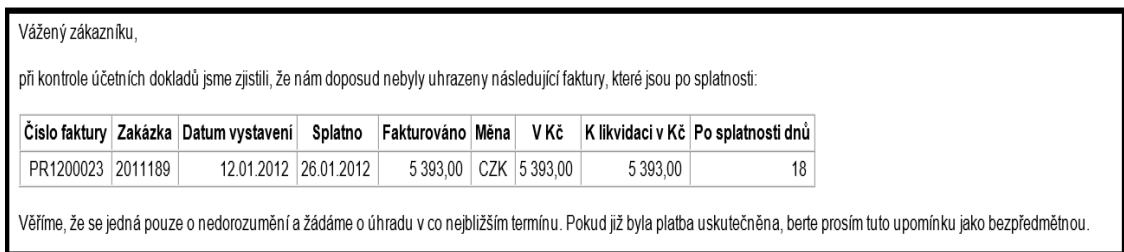

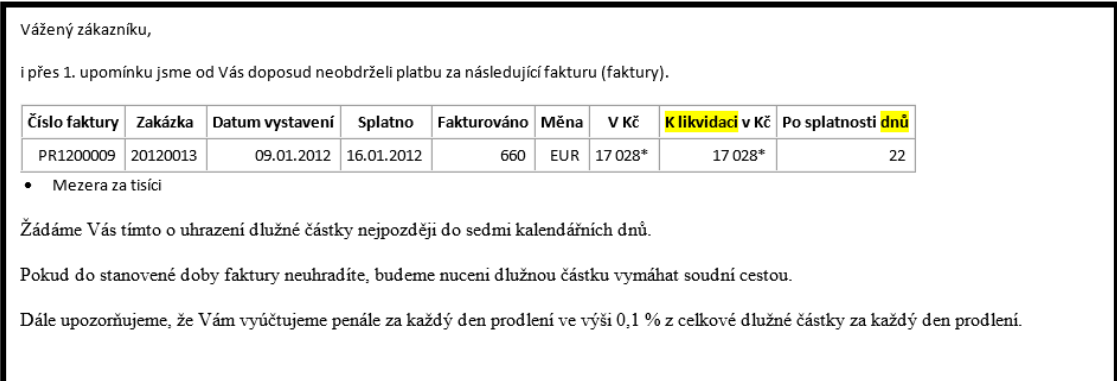

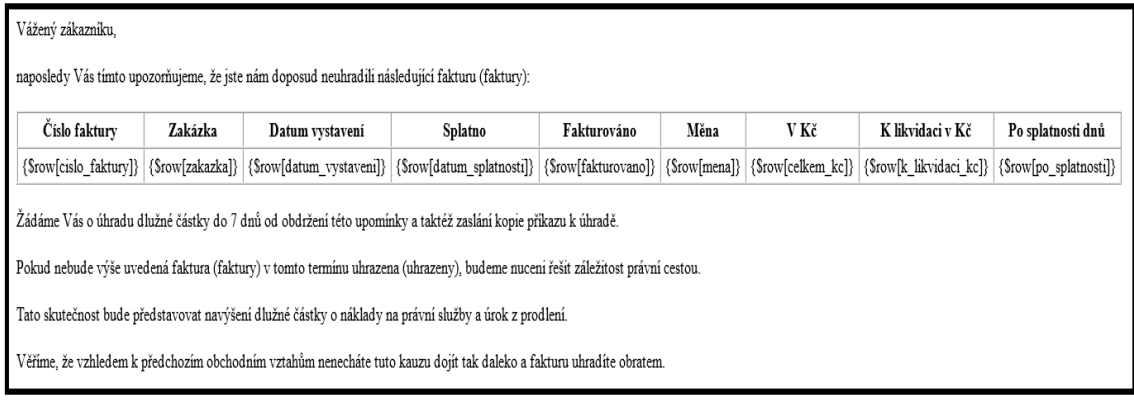

**Příloha č. 5 - Excelová tabulka – přehled neuhrazených pohledávek neupravené**

| ਜ਼ ਨ•ੇ - ⊧                                                                                                    | pohledavky 2018 03 05 [režim kompatibility] - Excel<br>困<br>Denisa                                                                                                    | σ                        |
|----------------------------------------------------------------------------------------------------|----------------------------------------------------------------------------------------------------|--------------------------|
| Domů<br>Vložení<br>Rozložení stránky<br>Soubor<br>Vzorce                                                                                                    | Q Řekněte mi, co chcete udělat.<br>Zobrazení<br>Data<br>Revize                                                                                                    | $2$ Sdilet               |
| $\alpha$<br>and a<br>v)<br><b>MS Sans Serif</b><br>$-10$<br>$A^{\uparrow} A$<br>$\equiv$<br>晒<br>Vložit<br><b>B</b> <i>I</i> U +<br>⊞ *<br>Schránka <sub>5</sub><br>Písmo<br>$\overline{u}$ | Σ۰<br>÷<br>P<br>Ë<br>轟<br>Zalamovat text<br>Obecný<br>$\overline{\mathbf{v}}$<br>Podmíněné Formátovat<br>Styly<br>Vložit Odstranit Formát<br>Seřadit a Naiít a<br>$\equiv \equiv \equiv \equiv \equiv \equiv$ $\Box$ Sloučit a zarovnat na střed $\rightarrow$<br>$\frac{1}{2}$ + $\frac{9}{6}$ 000<br>$58 - 28$<br>formátování v jako tabulku v buňky v<br>filtrovat * vybrat *<br>Zarovnání<br>Číslo<br>Styly<br>Úpravy<br>$\overline{\nu_{\rm eff}}$<br>$\overline{13}$<br>Buňky | $\boldsymbol{\wedge}$    |
| $\mathbf{v} = \mathbf{v}$<br>$\times$<br>K150<br>$\checkmark$<br>fx                                                                                                    |                                                                                                    |                          |
| <b>B</b><br>A                                                                                                    | K<br>C.<br>D<br>Ε<br>F.<br>G<br>H<br>M<br>$\mathbf{L}$<br>J.<br>$\mathsf{L}$                                                                                                    | N                        |
| Cinnost - Firma                                                                                                    | $\mathbf{v}$ Císlo<br>v Zakázk v Datum v Splatno<br>v Cizí mě v CM cell v Celkem<br>$26.2.20 -$<br>Y IIČ<br>* Klikvidaci<br>$\overline{\phantom{a}}$                                                                                                    |                          |
| $\overline{c}$                                                                                                    | 26190893 HK1800489 2017HK16 23.6.2017<br>17.8.2017<br>0.00 18 634.00 Kč<br>18634.00 Kč<br>193                                                                                                    |                          |
| $\sqrt{3}$<br>$\overline{4}$                                                                                                    | 26190893 HK1800481 2017HK16 30.6.2017<br>25.8.2017<br>0.00 13 310,00 Kč<br>3310.00 Kč<br>185<br>26190893 18300071<br>13.11.2017<br>8.1.2018<br>1 200.00 Kč<br>1 200.00 Kč<br>49<br>$0.00 -$                                                                                                    |                          |
|                                                                                                    | 26303370 HK1801479 2018HK01<br>2.2.2018<br>1622018<br>0.00 23 595,00 Kč<br>10<br>23 595.00 Kč                                                                                                    |                          |
| $\frac{5}{6}$                                                                                                    | 26303370 HK1801545 2018HK03 20.2.2018<br>6.3.2018<br>0.00 13 310.00 Kč<br>13 310.00 Kč<br>$-8$                                                                                                    |                          |
| $\overline{7}$                                                                                                    | 64049108 HK1201359 2012HK29 15.11.2012<br>15.12.2012<br>0.00 15 600.00 Kč<br>12 678.98 Kč<br>1899                                                                                                    |                          |
| $^{\rm 8}$                                                                                                    | 64049108 HK1201413 2012HK30 21.11.2012<br>21.12.2012<br>16 800.00 Kč<br>16 800.00 Kč<br>1893<br>0.00                                                                                                    |                          |
| $\,9$                                                                                                    | 64049108 HK1201481 2012HK32 3.12.2012<br>2.1.2013<br>9 600.00 Kč<br>1881<br>9 600.00 Kč<br>0.00                                                                                                    |                          |
| 10                                                                                                    | 64049108 HK1201522 2012HK32 11.12.2012<br>10.1.2013<br>9 240,00 Kč<br>9 240.00 Kč<br>1873<br>0.00                                                                                                    |                          |
| 11                                                                                                    | 25170961 HK1500682 2014HK28 31.7.2014<br>29.9.2014<br>7623.00 Kč<br>7623.00 Kč<br>1246<br>n nn                                                                                                    |                          |
| 12                                                                                                    | 45350001 HK1801512 2018HK01<br>13.2.2018<br>27.2.2018<br>8 470,00 Kč<br>0.00<br>8470,00 Kč<br>$-1$                                                                                                    |                          |
| 13                                                                                                    | 28258321 HK1801525<br>14.2.2018<br>$-3$<br>1.3.2018<br>0.00 83 490.00 Kč<br>83 490.00 Kč                                                                                                    |                          |
| 14                                                                                                    | 28258321 HK1801526<br>15.2.2018<br>1.3.2018<br>0.00 56 265,00 Kč<br>56 265,00 Kč<br>$-3$                                                                                                    |                          |
| 15                                                                                                    | 28258321 HK1801576 2018HK02 15.2.2018<br>$-15$<br>13.3.2018<br>0.00 10 890.00 Kč<br>10 890.00 Kč                                                                                                    |                          |
| 16                                                                                                    | 45534225 HK1801376 2017HK34 29.12.2017<br>20.2.2018 EUR<br>30154.19 Kč<br>1174.00<br>30 154 19 Kč<br>6<br>2.3.2018<br>$-4$                                                                                                    |                          |
| 17                                                                                                    | 49286242 HK1801486<br>29.1.2018<br>0.00 38 913.60 Kč<br>38 913,60 Kč<br>49286242 HK1801552<br>5.2.2018<br>7.3.2018<br>37 631 00 Kč<br>-9                                                                                                    |                          |
| 18<br>19                                                                                                    | 0.00 37 631.00 Kč<br>49286242 HK1801553<br>5.2.2018<br>7.3.2018<br>$-9$<br>0,00 10 587,50 Kč<br>10587,50 Kč                                                                                                    |                          |
| 20                                                                                                    | 25988140 HK1801544 2018HK03 20.2.2018<br>6.3.2018<br>4598.00 Kč<br>4598.00 Kč<br>$-8$<br>$0.00 -$                                                                                                    |                          |
| 21                                                                                                    | 25988140 HK1801569 2018HK03 23.2.2018<br>9.3.2018<br>7 502,00 Kč<br>7502.00 Kč<br>0.00<br>$-11$                                                                                                    |                          |
| 22                                                                                                    | 45539421 HK1801543 2018HK02 20.2.2018<br>28.2.2018<br>$-2$<br>0.00 11 011.00 Kč<br>11 011.00 Kč                                                                                                    |                          |
| 23                                                                                                    | 45539421 HK1801568 2018HK03 23.2.2018<br>2.3.2018<br>0.00 27 225,00 Kč<br>27 225.00 Kč<br>$-4$                                                                                                    |                          |
| 24                                                                                                    | 27281574 HK1801467 2018HK01<br>13.2.2018<br>4 356.00 Kč<br>30.1.2018<br>4.356.00 Kč<br>13<br>n nn                                                                                                    |                          |
| 25                                                                                                    | <b>MERRETER HIK1901 ARE SO1SHIK01 301 SO1S</b><br>1.3.2018<br>$0.00$ $0.106$ $0.1K$<br>0.10000K<br>$\mathbf{r}$                                                                                                    |                          |
| přehled pohledávek<br>$\bigoplus$<br>$-4$ $-1$<br>data                                                                                                    | $\overline{4}$                                                                                                    | $\overline{\phantom{a}}$ |
| Připraven                                                                                                    | 冊<br>吅                                                                                                    | 100 %<br>÷.              |
|                                                                                                    |                                                                                                    |                          |

**Příloha č. 6 - Excelová tabulka – přehled neuhrazených pohledávek upravené**

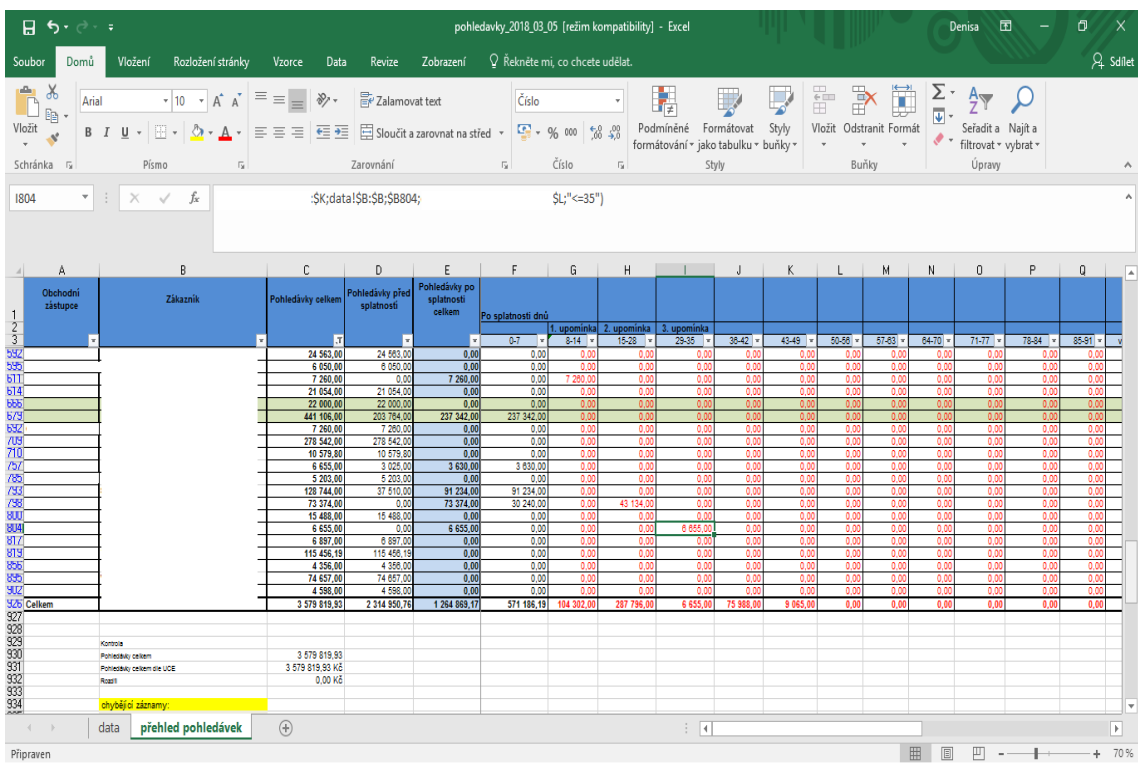